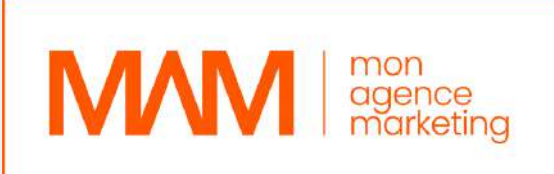

## CATALOGUE FORMATION  $n^{o}$ 2023 MM

WWW.MONAGENCEMARKETING.COM

## SOMMAIRE

### PRÉSENTATION DE L'AGENCE

- 01 Notre équipe
- 02 Nos locaux

### PLAN DE CATALOGUE

- Créer son agence marketing 03
- Créer une société de [E-service](https://monagencemarketing.com/project/creer-une-societe-de-e-service) 04
- Promotion et [accélération](https://monagencemarketing.com/project/promotion-et-acceleration-dentreprise) d'entreprise 05
- Optimiser ses [performances](https://monagencemarketing.com/project/optimiser-ses-performances-dentreprise-grace-a-une-strategie-de-gestion) d'entreprise grâce à une stratégie de gestion 06
- Construire un tunnel de vente pour [développer](https://monagencemarketing.com/project/construire-un-tunnel-de-vente-pour-developper-son-entreprise) son entreprise 07
- Optimiser la [croissance](https://monagencemarketing.com/project/optimiser-la-croissance-de-son-entreprise-2) de son entreprise 08

## SOMMAIRE

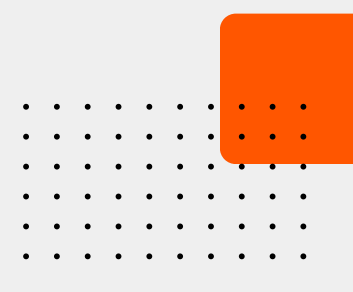

Google ads Google ads expert Wordpress/canva Community Manager 3ds Max & V-Ray 09 10 11 12 13

### PRÉSENTATION DE L'AGENCE 01

### NOTRE ÉQUIPE +

Mon Agence Marketing, la fusion parfaite de deux générations passionnées représentées par Florian et Frédéric. Avec innovation, effort et engagement, nous révolutionnons le monde du marketing et inspirons les entrepreneurs de demain.

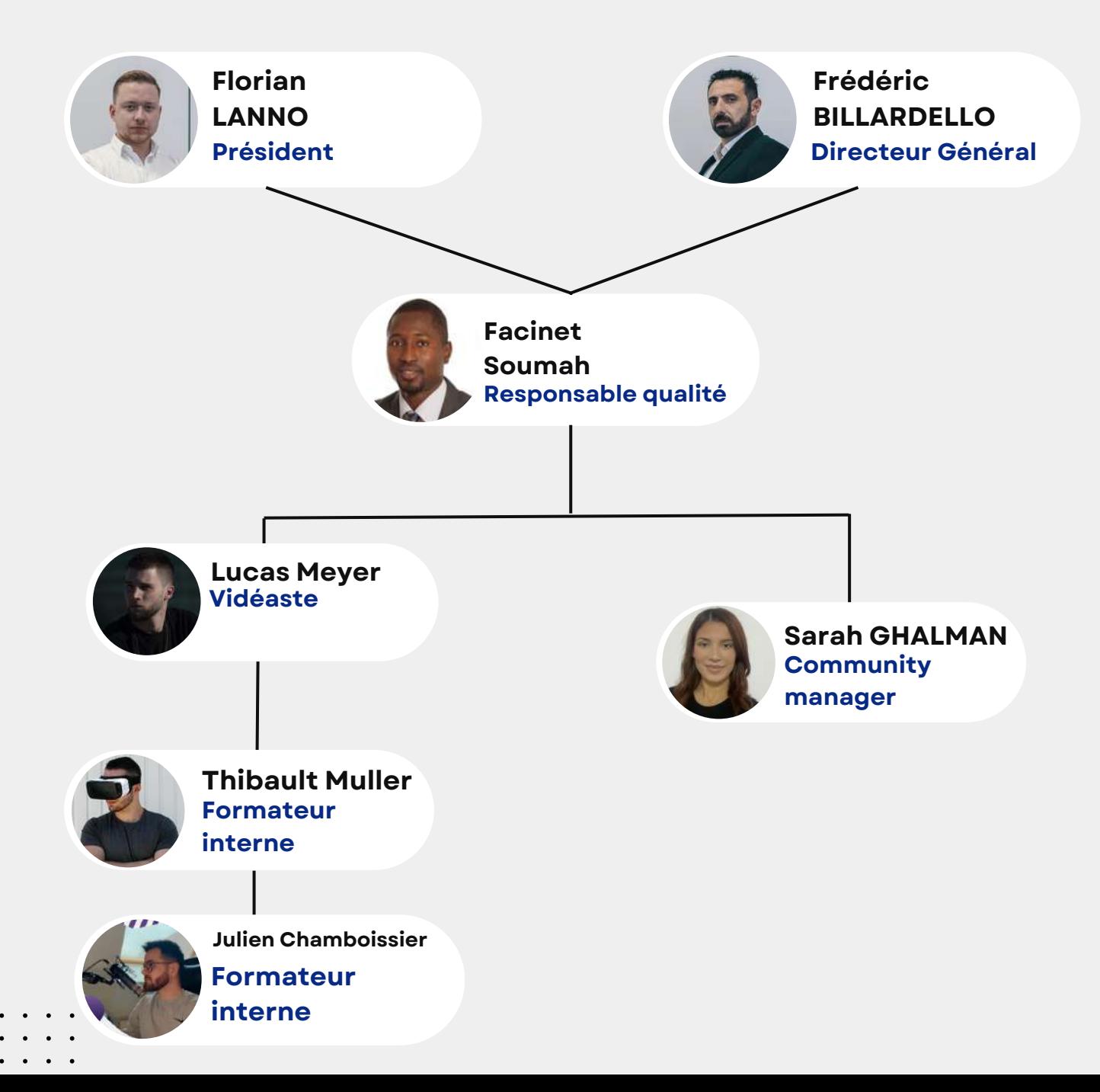

## PRÉSENTATION DE L'AGENCE

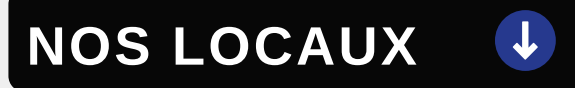

### LES BUREAUX

25 rue de la Sablière 67590 Schweighouse-sur-Moder

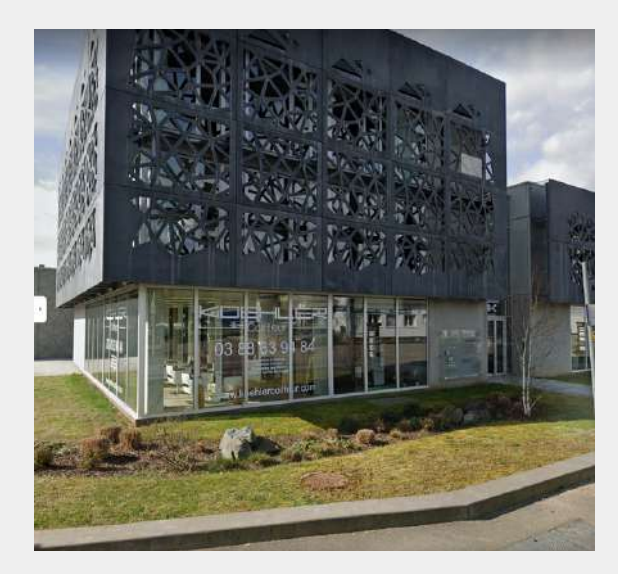

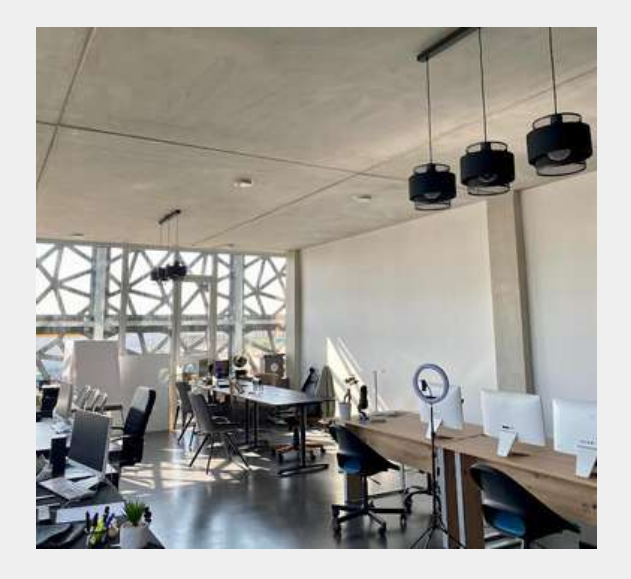

02

### LE SIÈGE SOCIAL

16 Avenue de l'Europe, 67300 Schiltigheim

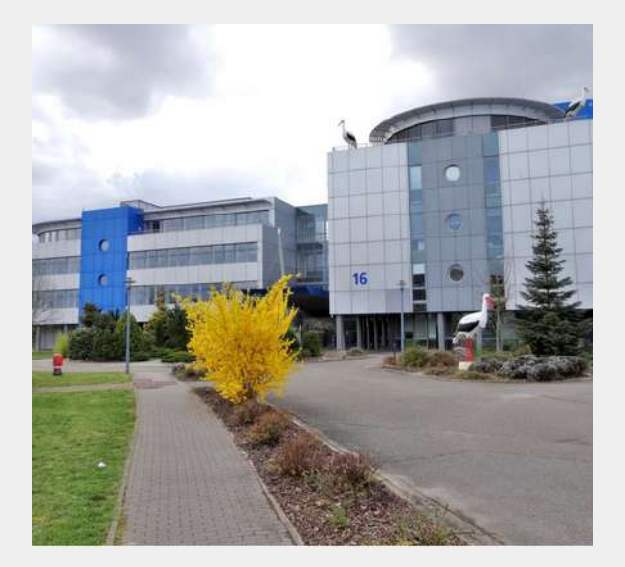

# PLAN DE FORMATION

### CRÉER SON AGENCE MARKETING

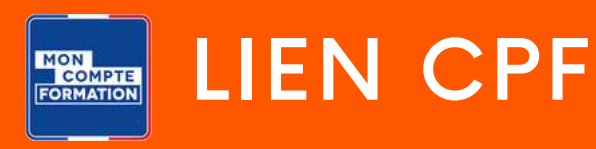

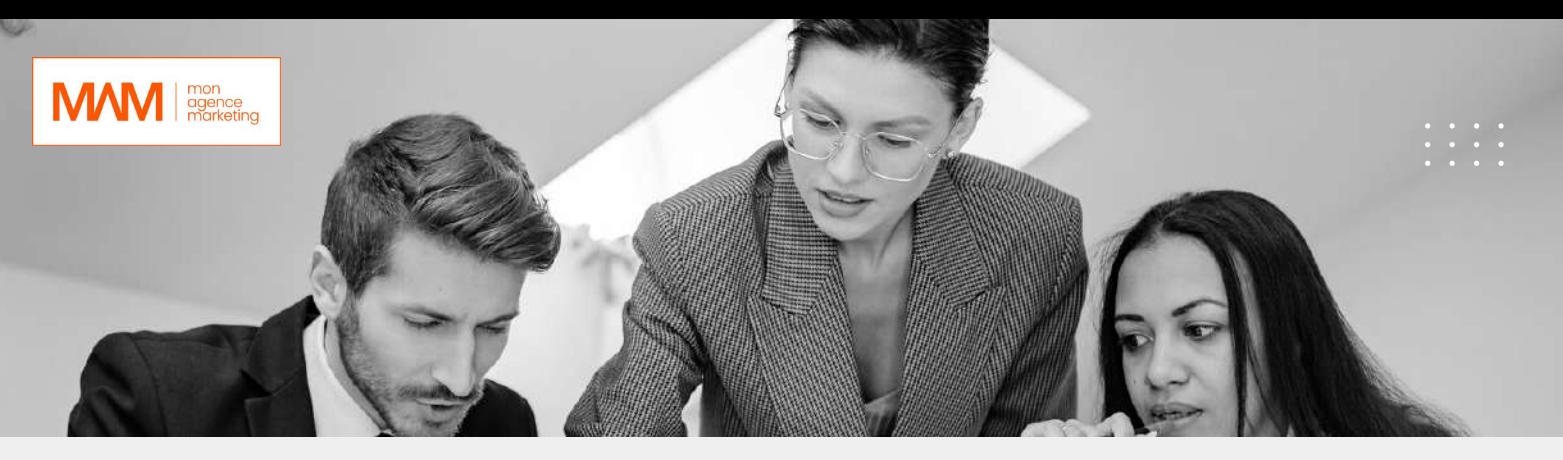

**Créer son agence marketing**

#### **Objectifs généraux**

- **Créer une entreprise sous le regime BNC**
- **Savoir démarcher des clients**
- **Savoir sous-traiter des projets à des prestataires externes**
- **Durée :** 30h
- **Modalités** : À distance / Blended Learning
- **Délai d'accès : 14** jours
- **Tarifs : 5000,00 € HT** (pour toute information contacter le : **09 77 50 19 04 )**
- **Public visé :**
- **– Porteurs de projets**
- **– Salariés**
- **Pré-requis**
- **– Maitrise de la langue française**
- **– Disposition d'un ordinateur**
- **– Connexion internet stable**
- **Modalités d'admission :**
- **– Pas de disposition particulière**
- **– Facilitation aux personne en situation de handicap**
- **Délais d'accès :**
- **– 14 jours à compter de la réception du dossier complété**
- **Modalités d'évaluation :**
- **– Évaluation de fin de formation**
- **– Exercice de mise en situation**
- **Méthodologie :**
- **– L'apprenant(e) aura accès à des cours asynchrones servant de base pour les séances en visioconférence. Sur la base de ces séances, il ou elle sera amené(e) à réaliser des exercices de mise en situation en corrélation avec son projet professionnel. Ces exercices serviront également de base de notation pour l'appréciation des acquis de compétences.**

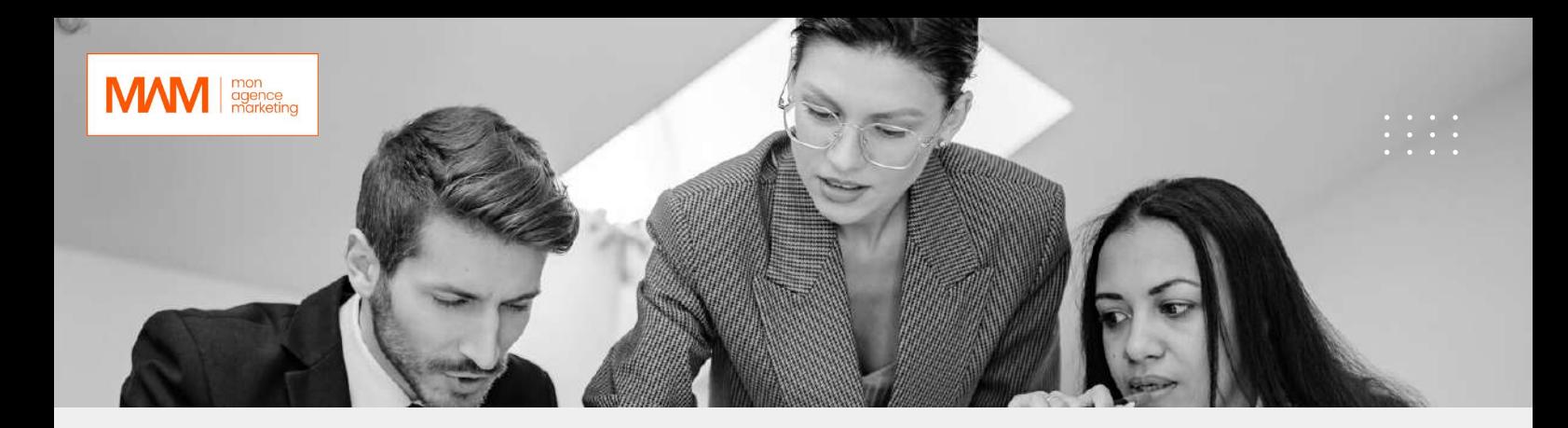

#### **Modalités d'admission :**

- Pas de disposition particulière
- Facilitation aux personne en situation de handicap

Délais d'accès :

– 14 jours à compter de la réception du dossier complété

#### **Résultat attendu :**

**– Attestation de fin de formation**

**Points forts de la formation**

**La formation s'accentue sur l'axe des sociétés agences de prestations de services.**

- **Modalités d'admission :**
- **– Pas de disposition particulière**
- **– Facilitation aux personne en situation de handicap**
- **Délais d'accès :**
- **– 14 jours à compter de la réception du dossier complété**

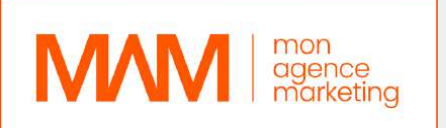

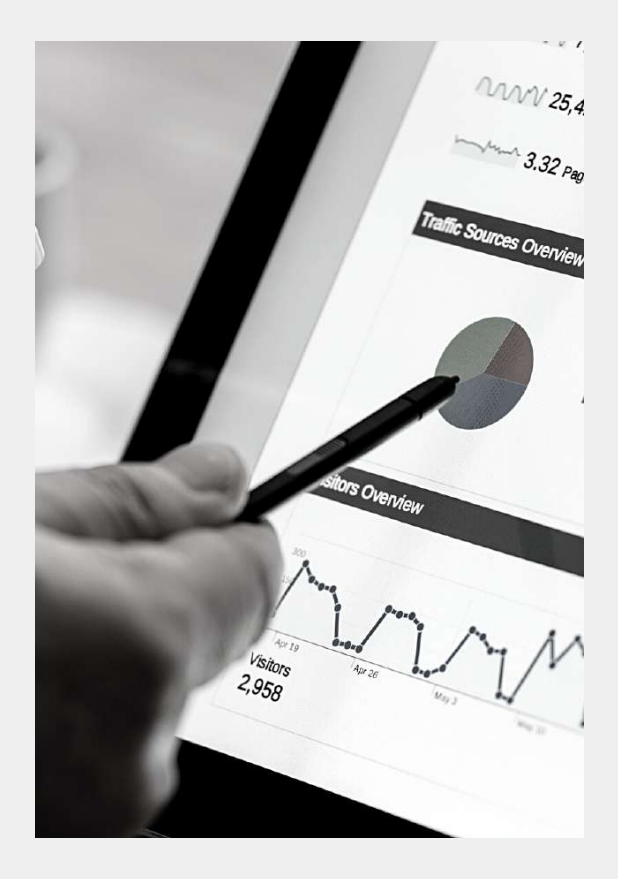

#### **Programme de la formation :**

- **Module 1 : Introduction à l'écosystème**
- Mise en relation et fonctionnement
- Business model
- Enjeux économiques
- Cas d'études agences

#### Module 2 : SMMA

- -Comprendre les fondamentaux
- Démarches entreprises : obligations administratives
	- Concurrence : se démarquer
- Concept : Le positionnement

#### **Module 3 : Marketing**

**– Comprendre son marché et sa clientèle**

- **– Définir ses prix**
- **– Les 4 piliers fondamentaux de la prospection**

**– Comment aborder le cold messaging**

**– Maitriser l'art du cold calling**

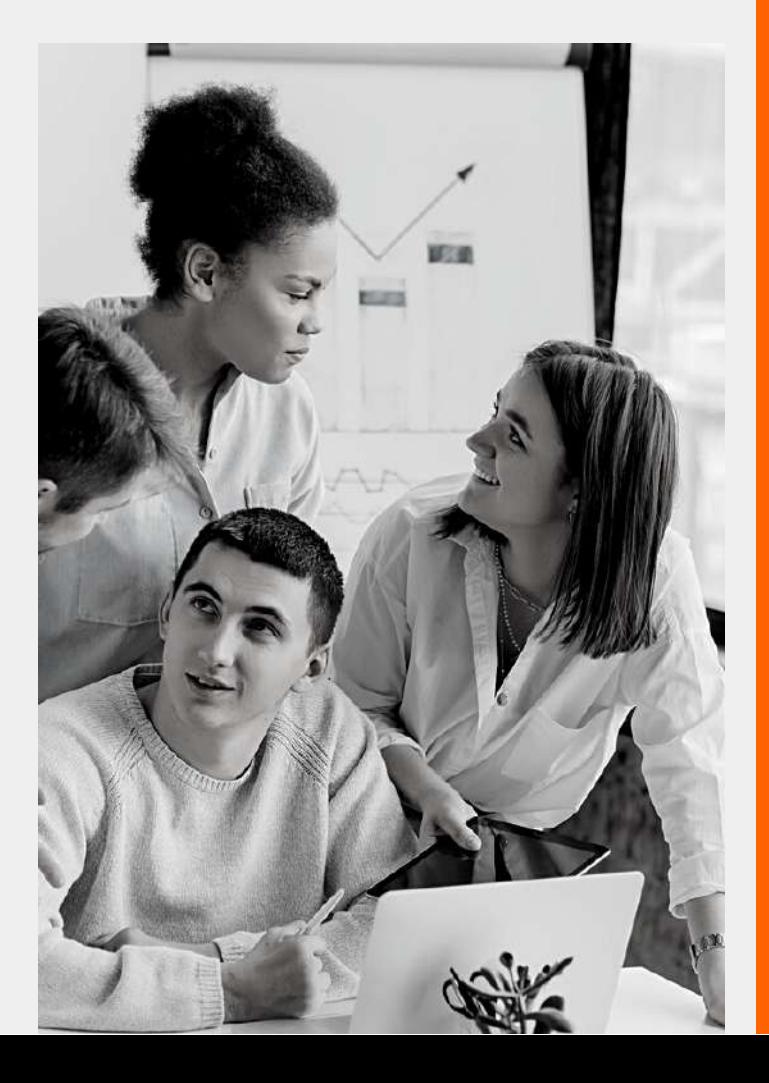

# PLAN DE FORMATION

### PROMOTION ET [ACCÉLÉRATION](https://monagencemarketing.com/project/creer-une-societe-de-e-service) D'ENTREPRISE

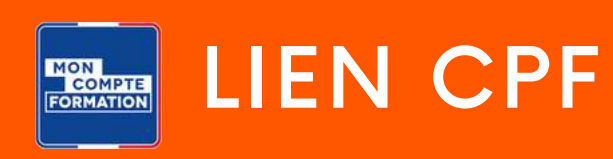

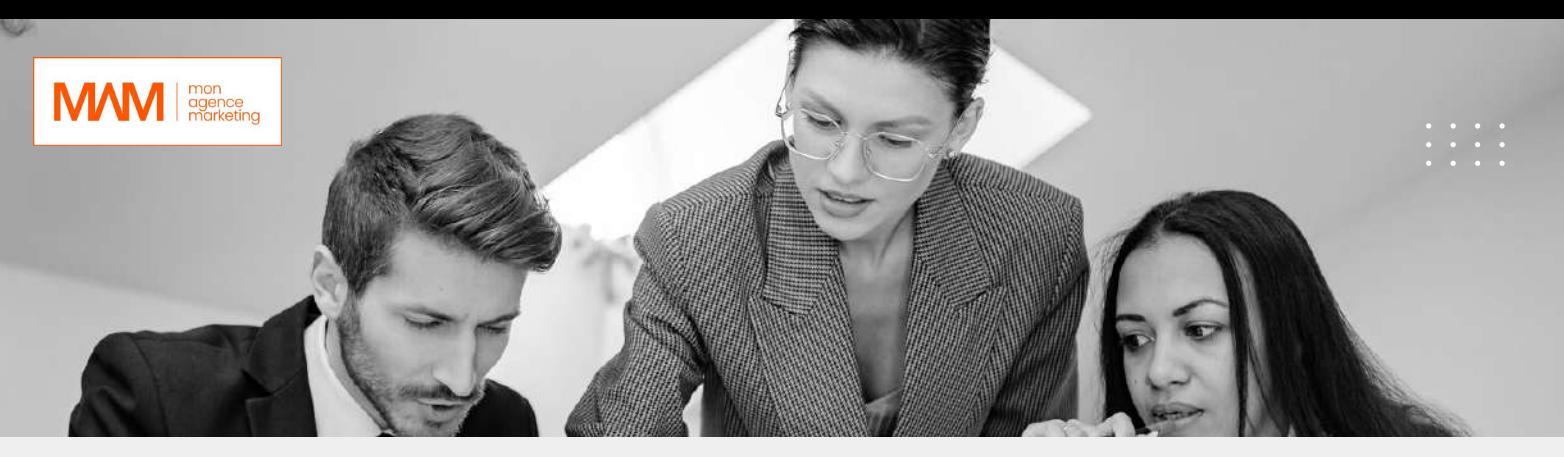

**[Promotion et accélération d'entreprise](https://monagencemarketing.com/project/creer-une-societe-de-e-service)**

#### **Objectifs :**

- **Savoir définir son business model de manière plus précise**
- **Savoir créer ses offres de services**
- **Savoir augmenter sa visibilité**
- **Savoir convertir des prospects en clients**
- **Offre :**
- **Durée : 40h**
- **Prix : 5000,00 € HT**
- **Type : À distance / Blended Learning**
- **Public visé :**
- **– Porteurs de projets**
- **– Salariés**
- **Pré-requis**
- **– Maitrise de la langue française**
- **– Disposition d'un ordinateur**
- **– Connexion internet stable**
- **Modalités d'admission :**
- **– Pas de disposition particulière**
- **– Facilitation aux personne en situation de handicap**
- **Délais d'accès :**
- **– 14 jours à compter de la réception du dossier complété**
- **Modalités d'évaluation :**
- **– Évaluation de fin de formation**
- **– Exercice de mise en situation**
- **Méthodologie :**
- **– L'apprenant(e) aura accès à des cours asynchrones servant de base pour les séances en visioconférence. Sur la base de ces séances, il ou elle sera amené(e) à réaliser des exercices de mise en situation en corrélation avec son projet professionnel. Ces exercices serviront également de base de notation pour l'appréciation des acquis de compétences.**

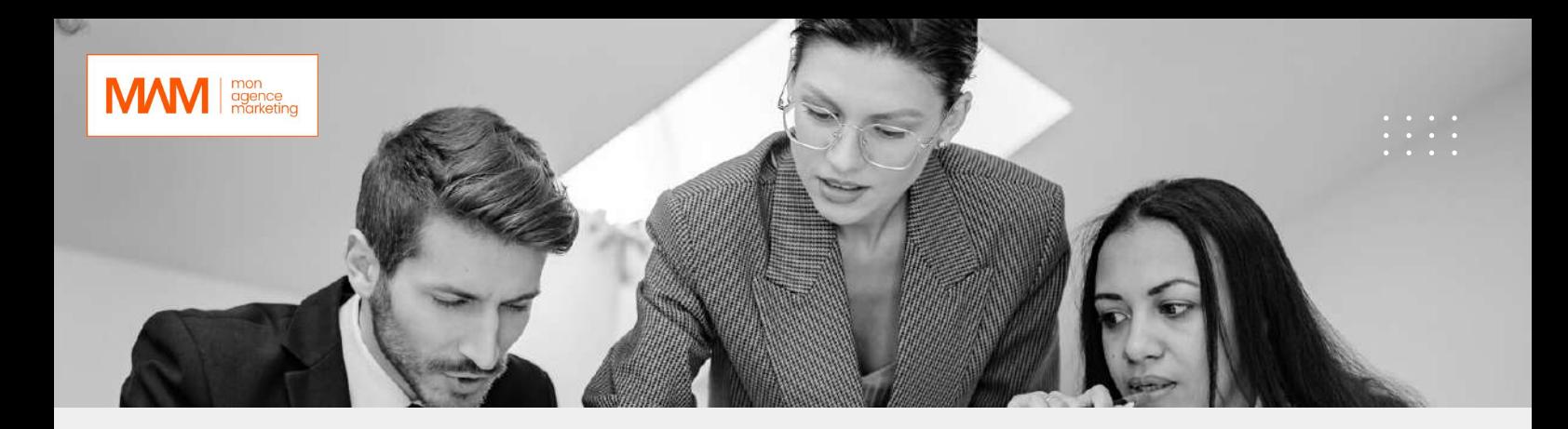

#### **Modalités d'admission :**

- Pas de disposition particulière
- Facilitation aux personne en situation de handicap
- Délais d'accès :
- 14 jours à compter de la réception du dossier complété

#### **Résultat attendu :**

- **Attestation de fin de formation**
- **Points forts de la formation**

**Cette formation se focalise sur l'aspect commercial de l'entreprenariat.**

- **Modalités d'admission :**
- **– Pas de disposition particulière**
- **– Facilitation aux personne en situation de handicap**
- **Délais d'accès :**
- **– 14 jours à compter de la réception du dossier complété**

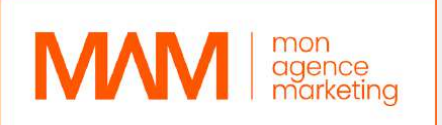

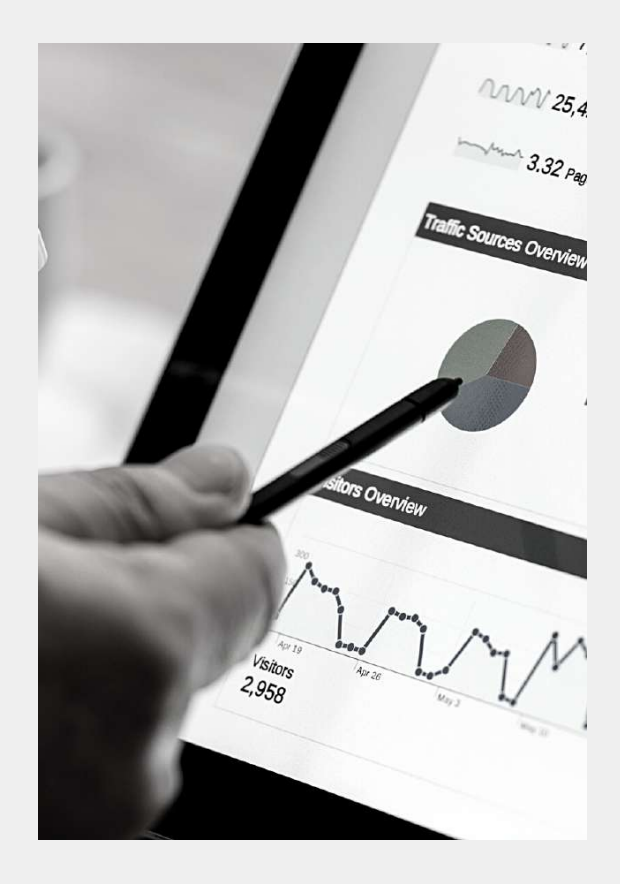

#### **Programme de la formation :**

- **Module 1 : Offre**
- **Offre**
	- **L'unicité**
- **La cible**
- **Créer une offre parfaite**
- **Etape de transformation et format**
- **L'offre irrésistible**

#### Module 2 : Acquisition

– Générer de la co,fiance grâce à sa communication

- Positionnement & personal branding
- L'importance de la communication
- Communication
- Planifier son plan média
- Augmenter la portée de ses actions
- Faire décoller sa visibilité
- Prospection : canal & identification
- Propection : 1er visage & rendez-vous
- Optimisation de la propection
- La pré-suasion

#### **Module 3 : Vente**

- **– Psychologie humaine**
- **– Préparation & rôle du vendeur**
- **– L'attitude du vendeur**
- **– Les 6 raisons d'un achat**
- **– Les 12 raisons d'une vente**
- **– Connexion**
- **– Tout le monde veut quelque chose**
- **– Engagement & offre**
- **– Closing, objections, paoement & post paiement**

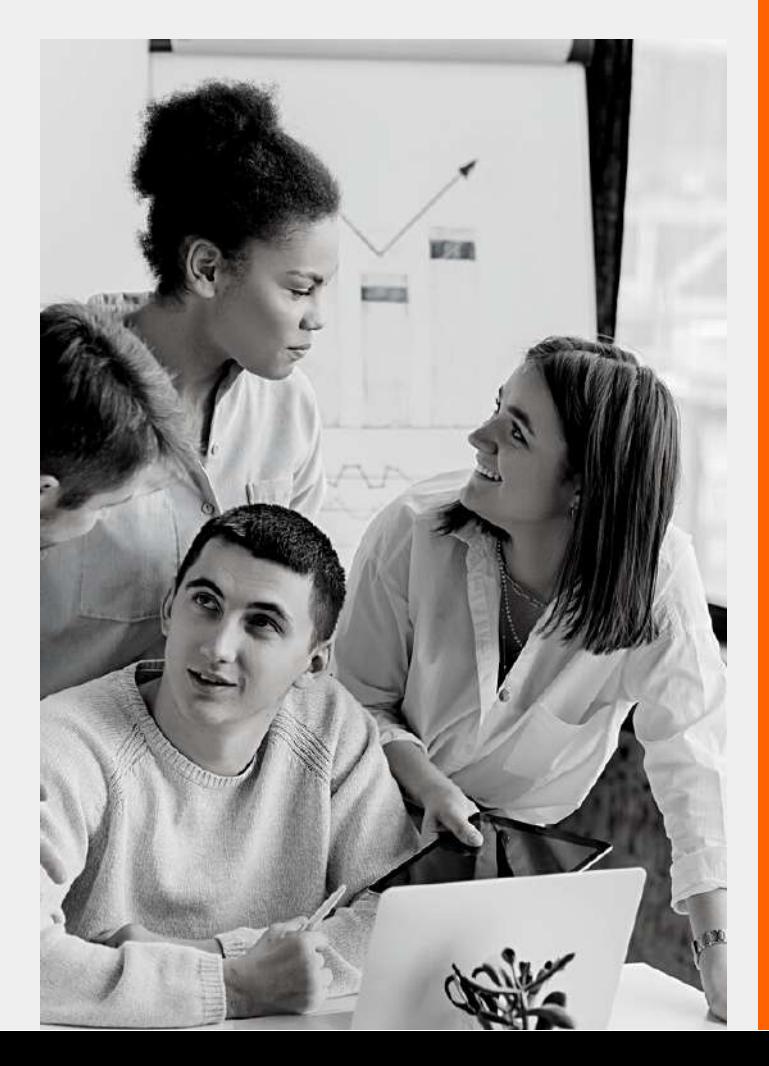

## PLAN DE FORMATION

### OPTIMISER SES [PERFORMANCES](https://monagencemarketing.com/project/creer-une-societe-de-e-service) D'ENTREPRISE GRACE A UNE STRATÉGIE DE GESTION

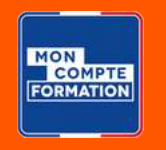

[LIEN](https://www.moncompteformation.gouv.fr/espace-prive/html/#/formation/recherche/88975558300016_formation-david/88975558300016_formation-david?contexteFormation=ACTIVITE_PROFESSIONNELLE) CPF

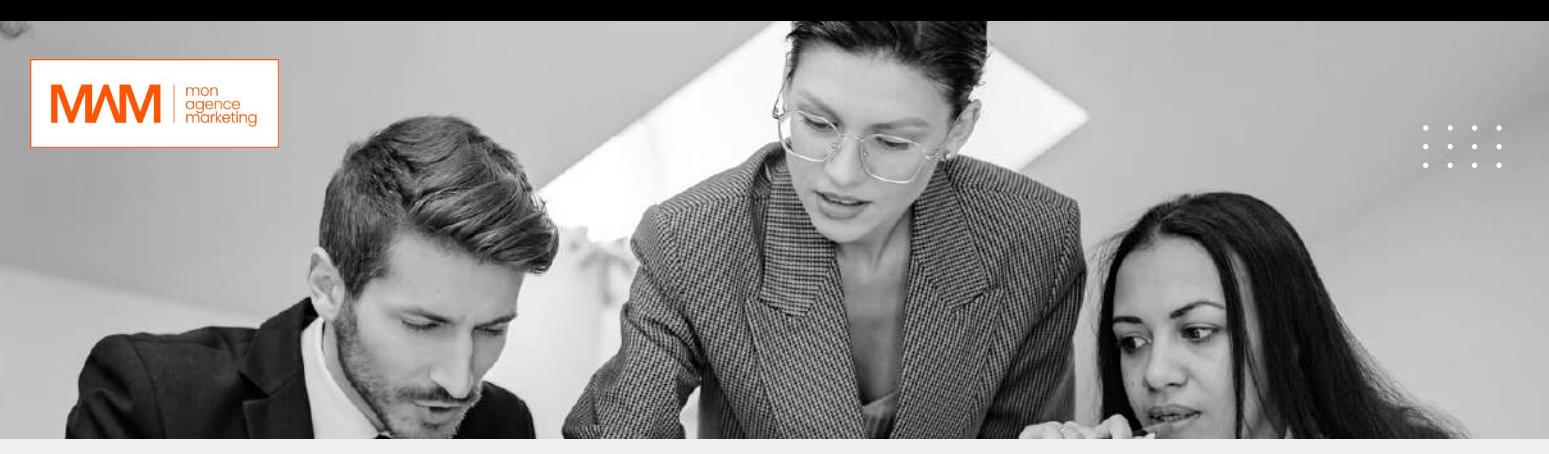

#### **[Optimiser ses performances d'entreprise grâce à une stratégie de](https://monagencemarketing.com/project/creer-une-societe-de-e-service) gestion**

**Objectifs :**

- **Analyser et diagnostiquer une situation d'entreprise**
- **Déterminer des pistes d'amélioration**
- **Définir un plan d'action échelonné**
- **Gérer son entreprise**
- **Offre :**
- **Durée : 40 h**
- **Prix : 3200,00 € HT**
- **Type : À distance / Blended Learning**
- **Public visé :**
- **– Porteurs de projets**
- **– Salariés**
- **Pré-requis**
- **– Maitrise de la langue française**
- **– Disposition d'un ordinateur**
- **– Connexion internet stable**
- **Modalités d'admission :**
- **– Pas de disposition particulière**
- **– Facilitation aux personne en situation de handicap**
- **Délais d'accès :**
- **– 14 jours à compter de la réception du dossier complété**
- **Modalités d'évaluation :**
- **– Évaluation de fin de formation**
- **– Exercice de mise en situation**
- **Méthodologie :**
- **– L'apprenant(e) aura accès à des cours asynchrones servant de base pour les séances en visioconférence. Sur la base de ces séances, il ou elle sera amené(e) à réaliser des exercices de mise en situation en corrélation avec son projet professionnel. Ces exercices serviront également de base de notation pour l'appréciation des acquis de compétences.**

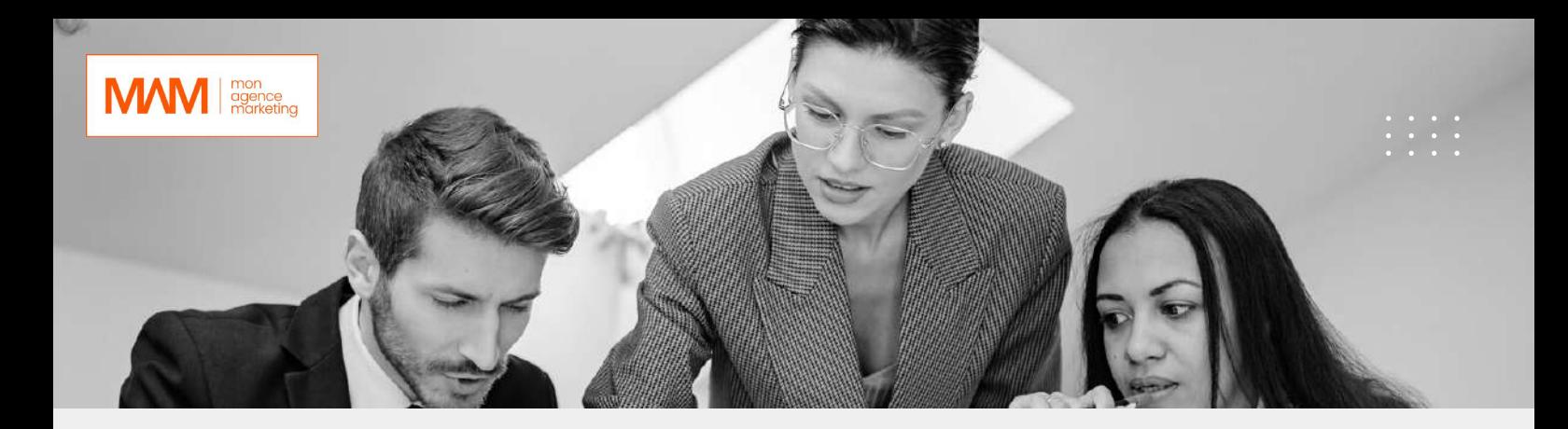

#### **Modalités d'admission :**

- Pas de disposition particulière
- Facilitation aux personne en situation de handicap
- Délais d'accès :
- 14 jours à compter de la réception du dossier complété

#### **Résultat attendu :**

**– Attestation de fin de formation**

**Points forts de la formation**

**La formation est réalisée avec un accompagnement dédié à la performance d'entreprise au travers de séances individuelles mais également de seances collectives.**

- **Modalités d'admission :**  $\bullet$
- **– Pas de disposition particulière**
- **– Facilitation aux personne en situation de handicap**
- **Délais d'accès :**
- **– 14 jours à compter de la réception du dossier complété**

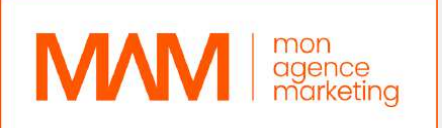

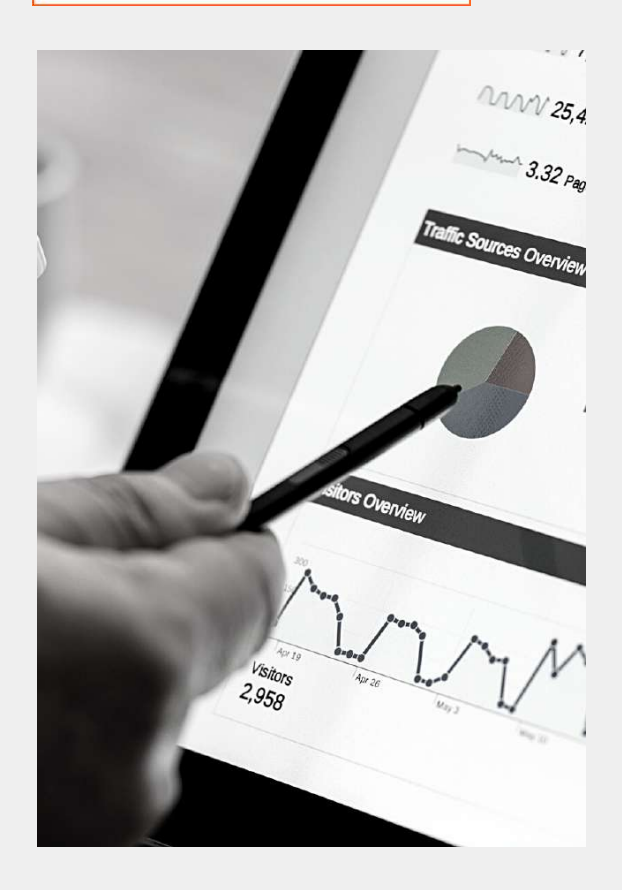

#### **Programme de la formation :**

**Module 1 : Diagnostic de situation**

- Analyse de l'existant
- Matrice de diagnostic
- Définition des pertes potentielles

Module 2 : Définition d'un plan d'action

- Cause et effet sur les projets d'entreprise
- Visualisation des canaux d'optimisation de la performance
- Elaboration d'une stratégie d'entreprise
- Planning et mise en effet

**Module 3 : Gestion de l'entreprise – Identification des facteurs clefs de succès**

**– Compréhension du spectre globale de la performance**

**– Mise en application de la stratégie**

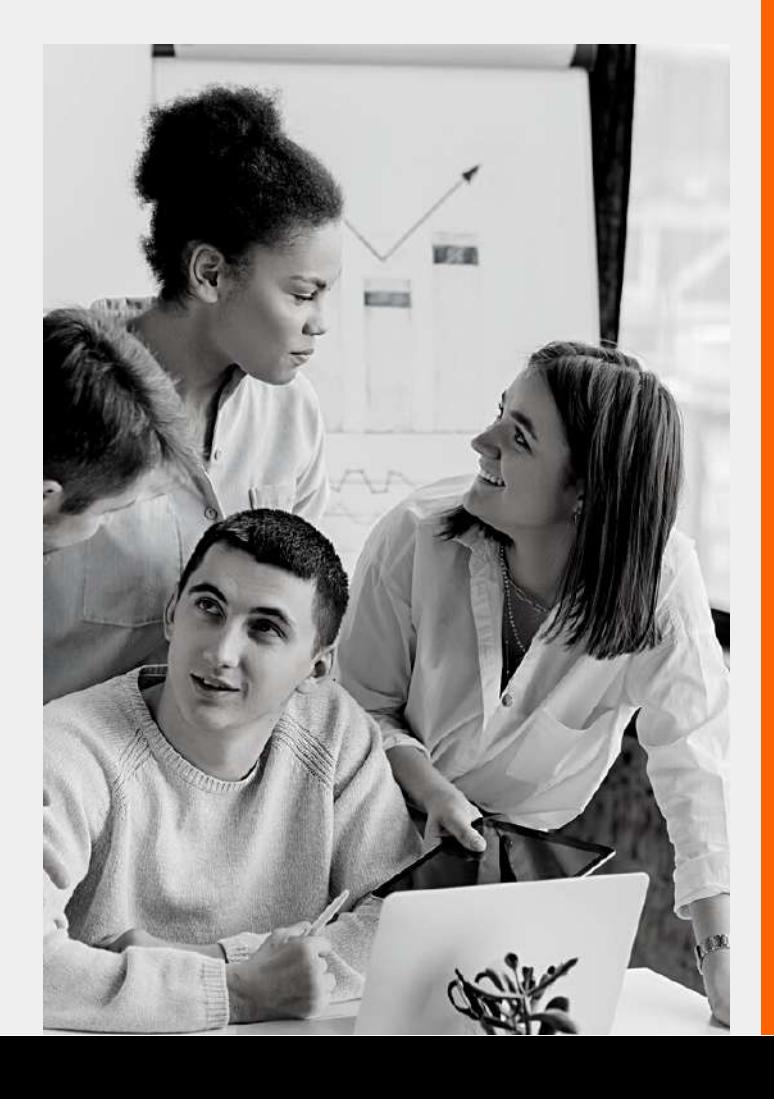

## PLAN DE FORMATION

### [CONSTRUIRE](https://monagencemarketing.com/project/creer-une-societe-de-e-service) UN TUNNEL DE VENTE POUR DÉVELOPPER SON ENTREPRISE

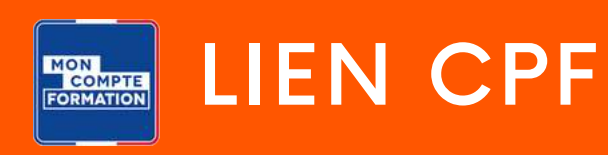

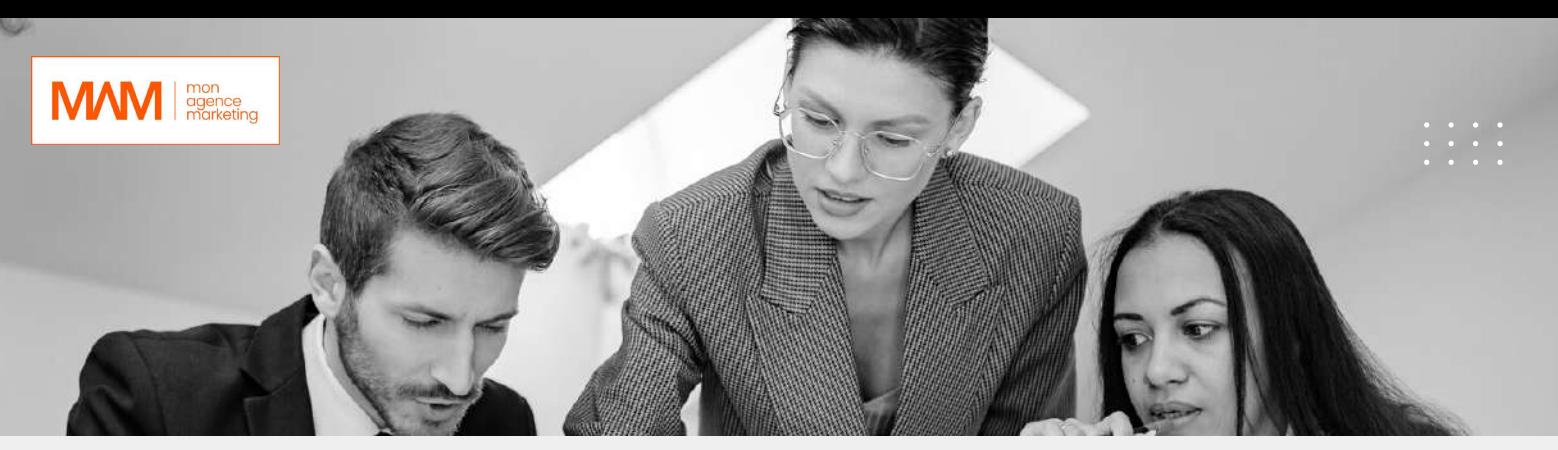

**[Construire un tunnel de vente pour développer son entreprise](https://monagencemarketing.com/project/creer-une-societe-de-e-service) Objectifs :**

- **Apprendre à définir des objectifs concrets pour sa stratégie**
- **Apprendre à créer un tunnel de vente performant**
- **Apprendre à clarifier les besoins du client**
- **Apprendre le processus de création d'entreprise et son développement**
- **Offre :**
- **Durée : 40 h**
- **Prix : 3000,00 € HT**
- **Type : À distance / Blended Learning**
- **Public visé :**
- **– Porteurs de projets**
- **– Salariés**
- **Pré-requis**
- **– Maitrise de la langue française**
- **– Disposition d'un ordinateur**
- **– Connexion internet stable**
- **Modalités d'admission :**
- **– Pas de disposition particulière**
- **– Facilitation aux personne en situation de handicap**
- **Délais d'accès :**
- **– 14 jours à compter de la réception du dossier complété**
- **Modalités d'évaluation :**
- **– Évaluation de fin de formation**
- **– Exercice de mise en situation**
- **Méthodologie :**
- **– L'apprenant(e) aura accès à des cours asynchrones servant de base pour les séances en visioconférence. Sur la base de ces séances, il ou elle sera amené(e) à réaliser des exercices de mise en situation en corrélation avec son projet professionnel. Ces exercices serviront également de base de notation pour l'appréciation des acquis de compétences.**

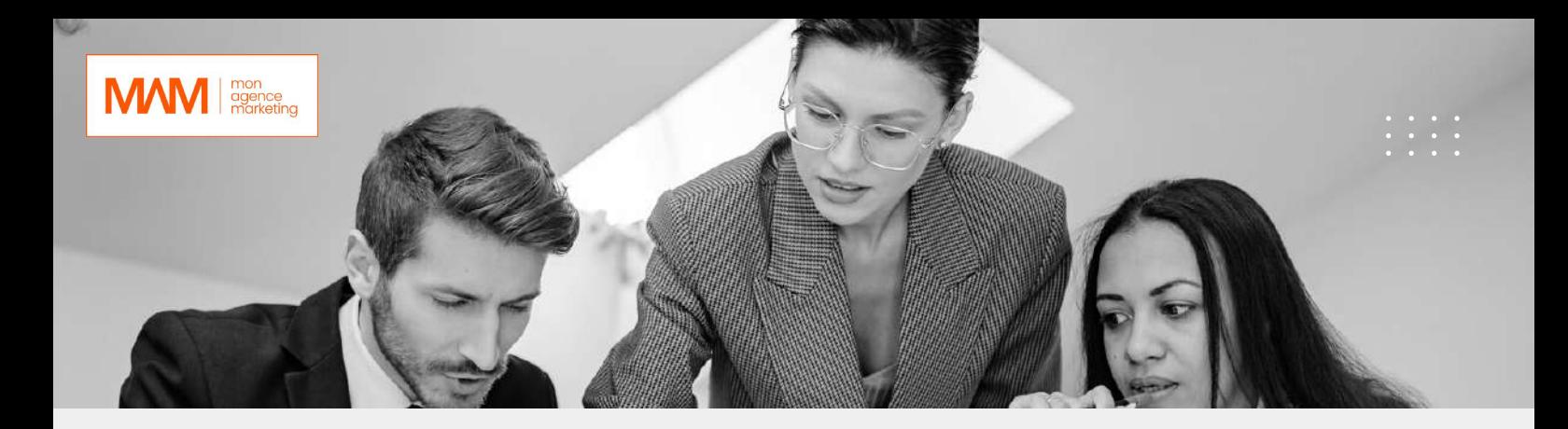

#### **Modalités d'admission :**

- Pas de disposition particulière
- Facilitation aux personne en situation de handicap
- Délais d'accès :
- 14 jours à compter de la réception du dossier complété

#### **Résultat attendu :**

**– Attestation de fin de formation**

#### **Points forts de la formation**

**L'apprenant aura en post-formation accès aux accompagnement groupés ainsi que plusieurs supports bonus de formation tels que des replay et des ressources documentaires.**

- **Modalités d'admission :**
- **– Pas de disposition particulière**
- **– Facilitation aux personne en situation de handicap**
- **Délais d'accès :**
- **– 14 jours à compter de la réception du dossier complété**

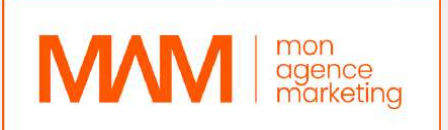

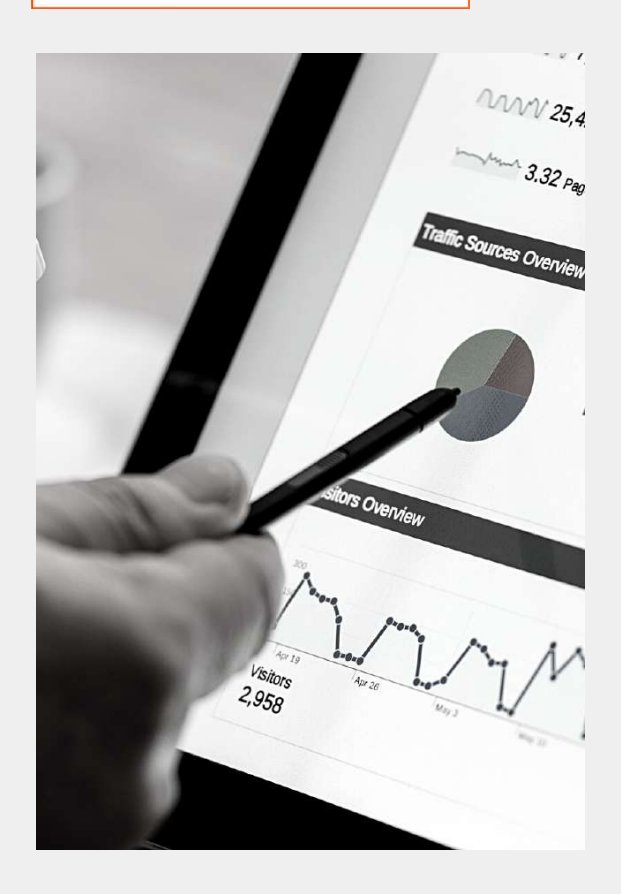

**Programme de la formation : Module 1 : Les fondations d'une entreprise et de sa stratégie**

Module 2 : Créer un tunnel de vente performant

Module 3 : Construire une séquence service avant vente

Module 4 Gagner en visibilité

#### **Module 5 : Convertir ses clients**

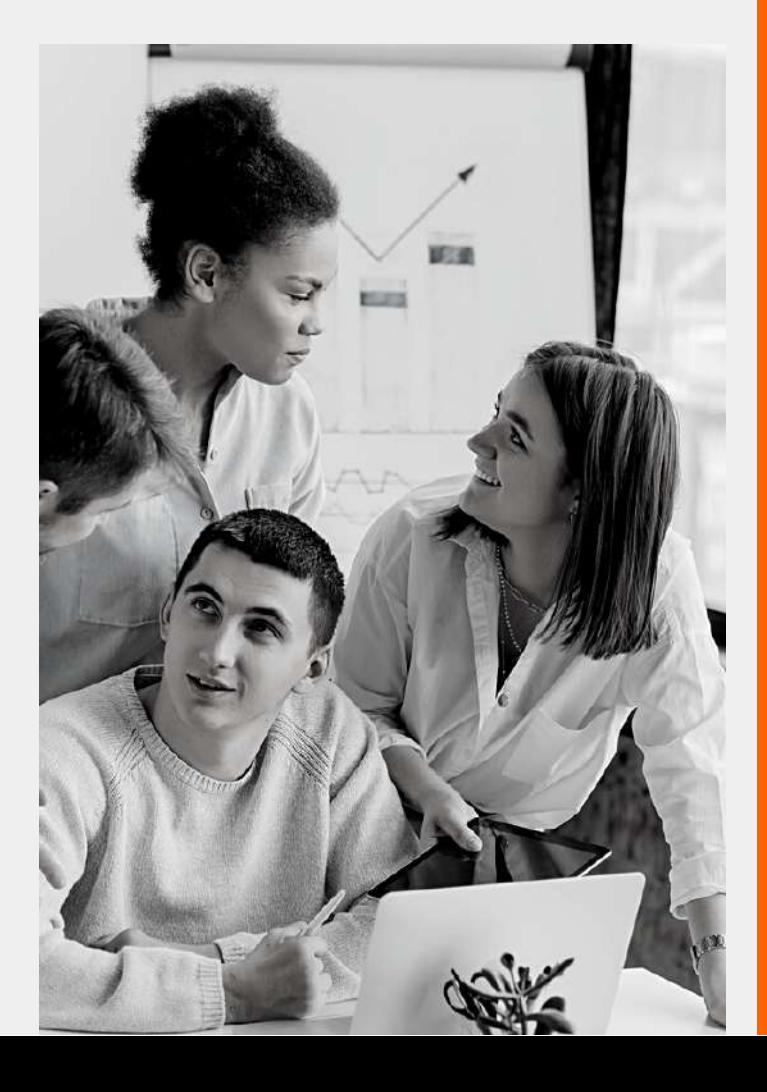

## PLAN DE FORMATION

### OPTIMISER LA [CROISSANCE](https://monagencemarketing.com/project/creer-une-societe-de-e-service) DE SON ENTREPRISE

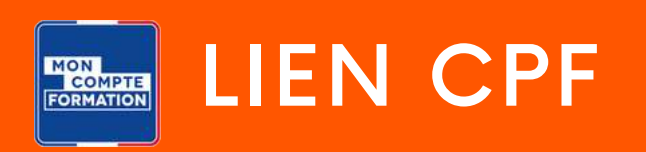

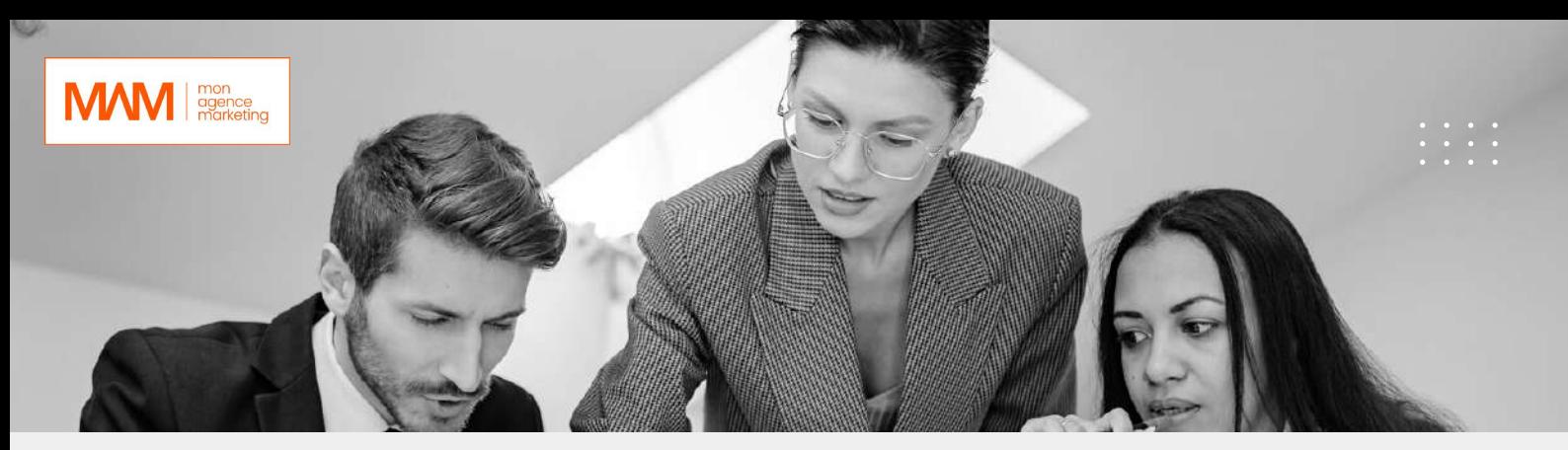

#### **[Optimiser la croissance de son entreprise](https://monagencemarketing.com/project/creer-une-societe-de-e-service) Objectifs :**

- **Comprendre la stratégie d'entreprise**
- **Comprendre les enjeux marchés actuels**
- **Élaborer un plan d'action**
- **Mettre en place des suivis de résultats**
- **Offre :**
- **Durée : 20 h**
- **Prix : 3000,00 € HT**
- **Type : À distance / Blended Learning**
- **Public visé :**
- **– Porteurs de projets**
- **– Salariés**
- **Pré-requis**
- **– Maitrise de la langue française**
- **– Disposition d'un ordinateur**
- **– Connexion internet stable**
- **Modalités d'admission :**
- **– Pas de disposition particulière**
- **– Facilitation aux personne en situation de handicap**
- **Délais d'accès :**
- **– 14 jours à compter de la réception du dossier complété**
- **Modalités d'évaluation :**
- **– Évaluation de fin de formation**
- **– Exercice de mise en situation**
- **Méthodologie :**
- **– L'apprenant(e) aura accès à des cours asynchrones servant de base pour les séances en visioconférence. Sur la base de ces séances, il ou elle sera amené(e) à réaliser des exercices de mise en situation en corrélation avec son projet professionnel. Ces exercices serviront également de base de notation pour l'appréciation des acquis de compétences.**

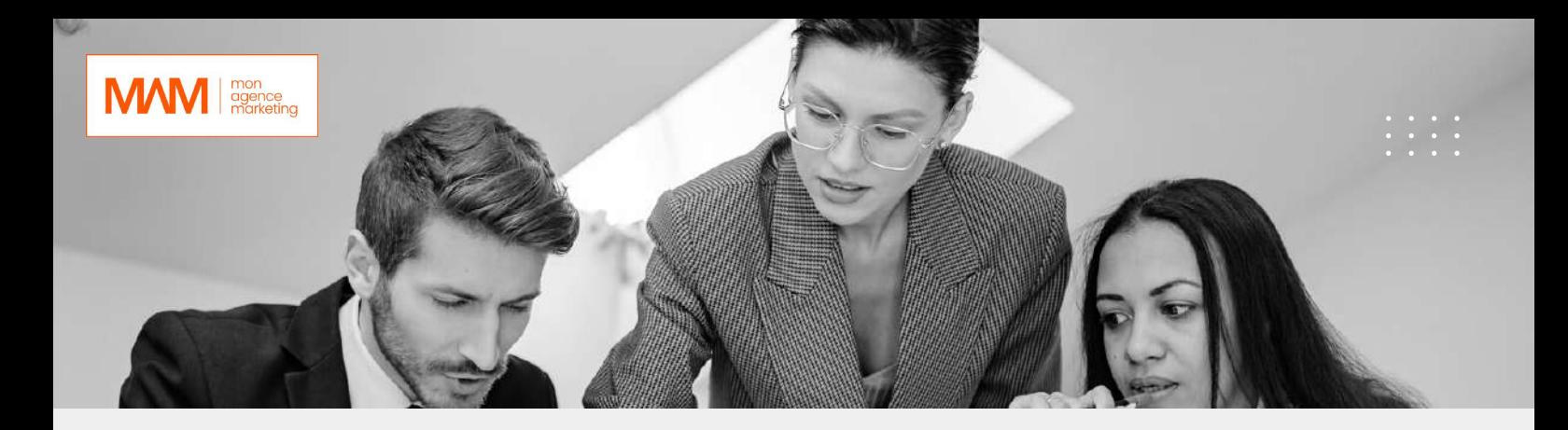

#### **Modalités d'admission :**

- Pas de disposition particulière
- Facilitation aux personne en situation de handicap
- Délais d'accès :
- 14 jours à compter de la réception du dossier complété

#### **Résultat attendu :**

**– Attestation de fin de formation**

**Points forts de la formation**

**Cette formation apporte des compétences transverses liées à la création d'entreprise plus particulièrement au déploiement commercial et à la pérennisation d'activité.**

- **Modalités d'admission :**
- **– Pas de disposition particulière**
- **– Facilitation aux personne en situation de handicap**
- **Délais d'accès :**
- **– 14 jours à compter de la réception du dossier complété**

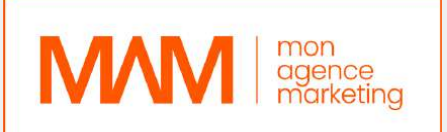

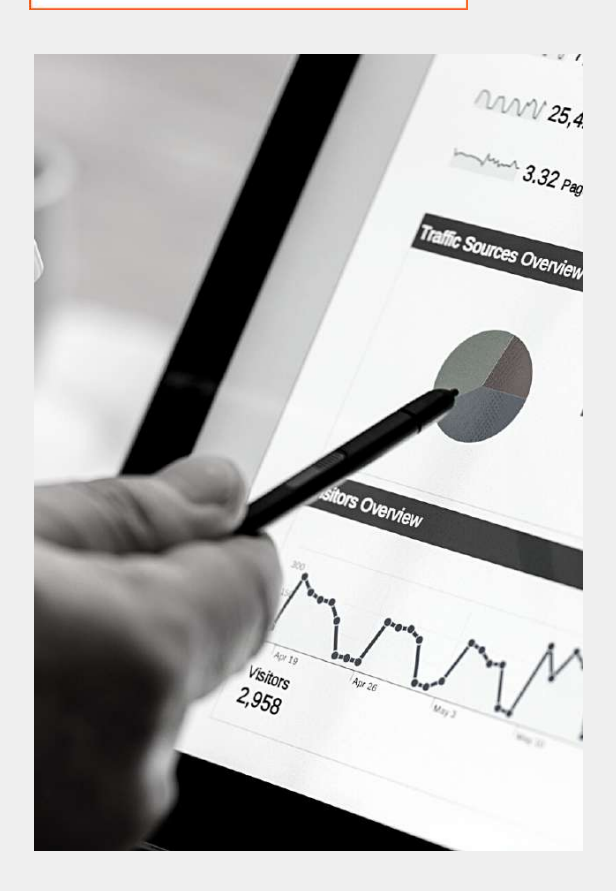

**Programme de la formation : Module 1 : Comprendre la perception client** Module 2 : Interêt de communication

**Module 3 : Psychologie du consommateur**

Module 4 : Vente par communauté

**Module 5 : Vente en nom propre**

**Module 6 : Protocole de conversion**

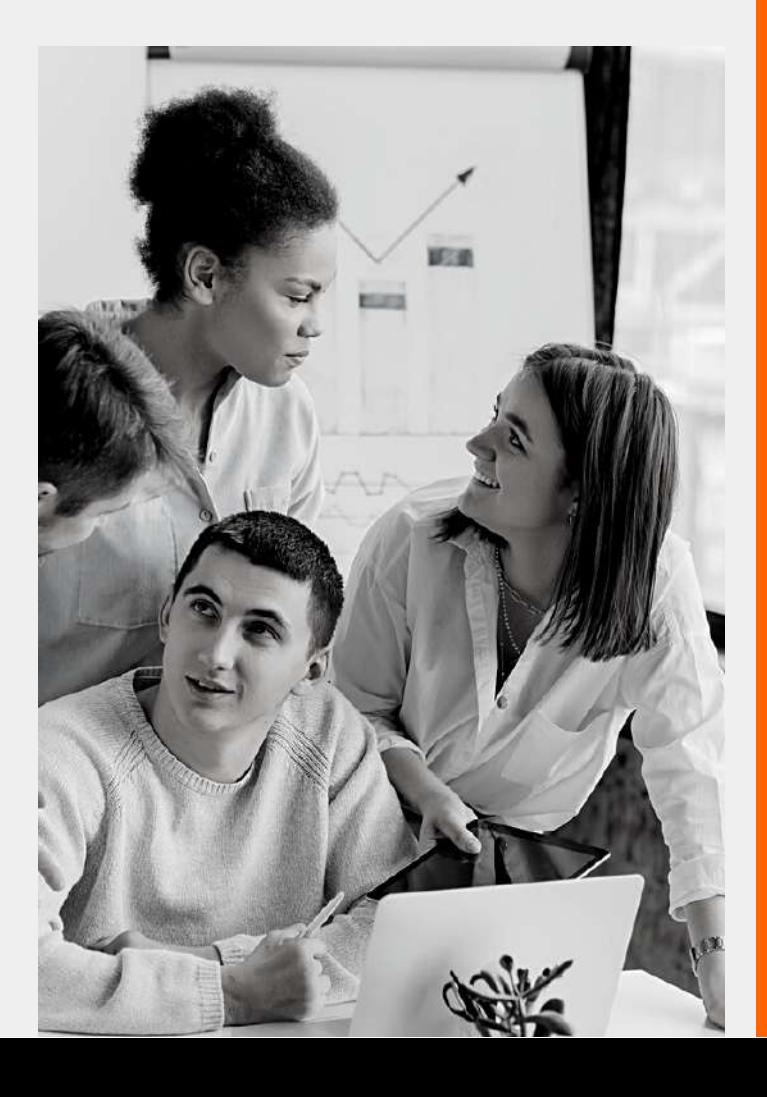

## PLAN DE FORMATION

### CRÉATION D'ENTREPRISE SELON LA [RÉGLEMENTATION](https://monagencemarketing.com/project/creer-une-societe-de-e-service) EN VIGUEUR

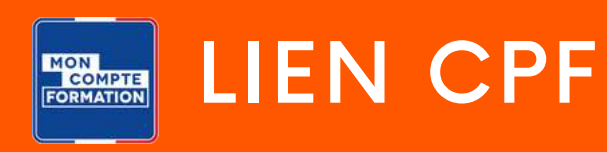

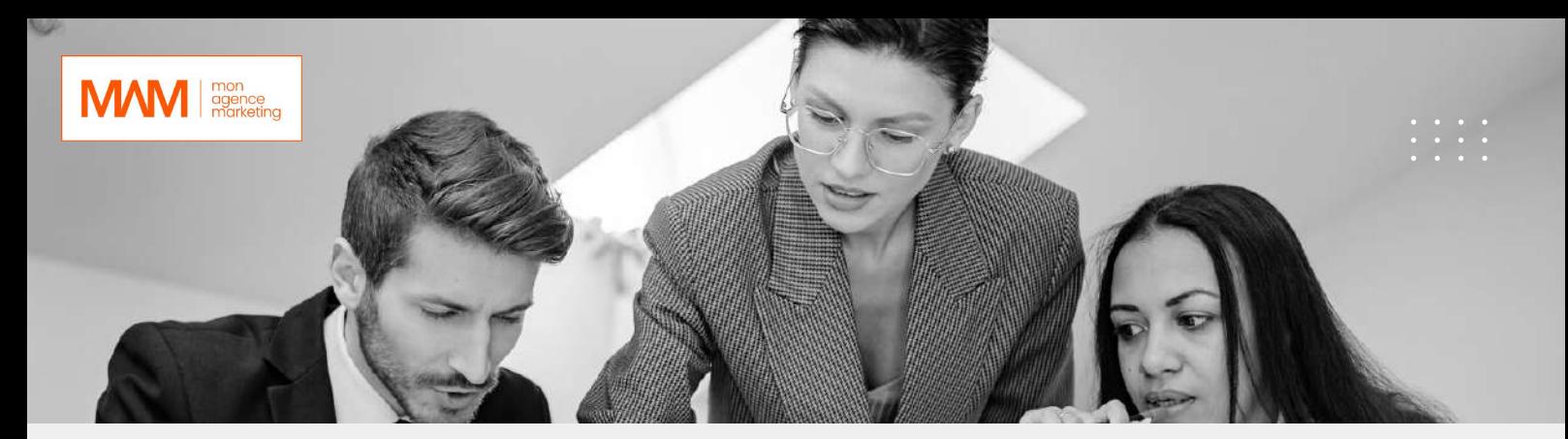

#### **[Création d'entreprise selon la réglementation en vigueur](https://monagencemarketing.com/project/creer-une-societe-de-e-service) Objectifs :**

- **Choisir le bon statut juridique**
- **Respecter les obligations légales**
- **Planifier son plan d'action commercial**
- **Communiquer son offre**
- **Offre :**
- **Durée : 14h**
- **Prix : 1997,00 € HT**
- **Type : À distance / Blended Learning**
- **Public visé :**
- **– Porteurs de projets**
- **– Salariés**
- **Pré-requis**
- **– Maitrise de la langue française**
- **– Disposition d'un ordinateur**
- **– Connexion internet stable**
- **Modalités d'admission :**
- **– Pas de disposition particulière**
- **– Facilitation aux personne en situation de handicap**
- **Délais d'accès :**
- **– 14 jours à compter de la réception du dossier complété**
- **Modalités d'évaluation :**
- **– Évaluation de fin de formation**
- **– Exercice de mise en situation**
- **Méthodologie :**
- **– L'apprenant(e) aura accès à des cours asynchrones servant de base pour les séances en visioconférence. Sur la base de ces séances, il ou elle sera amené(e) à réaliser des exercices de mise en situation en corrélation avec son projet professionnel. Ces exercices serviront également de base de notation pour l'appréciation des acquis de compétences.**

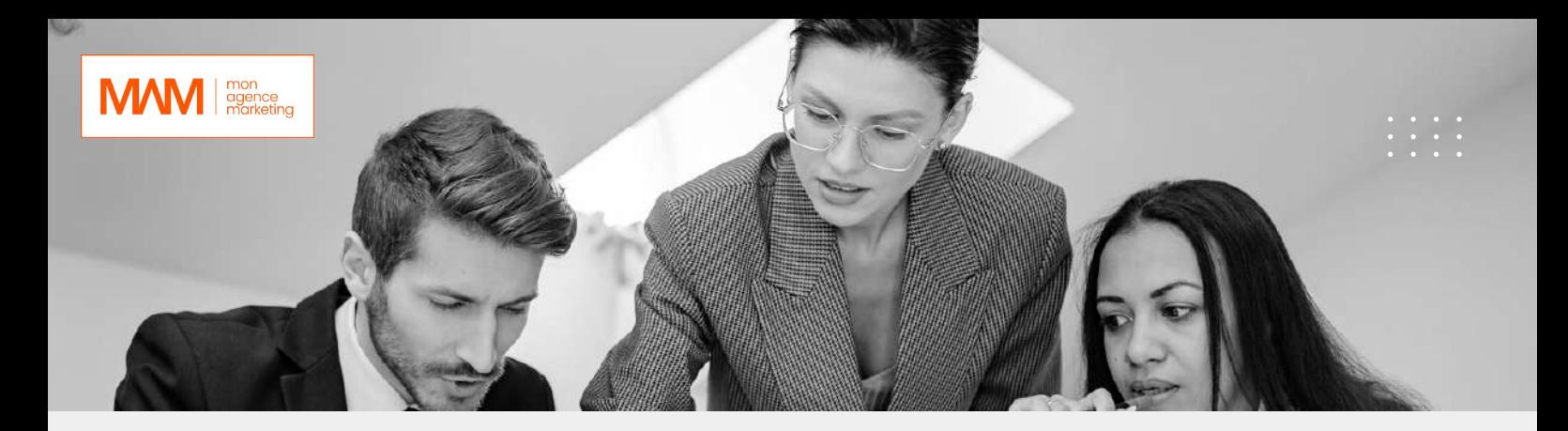

#### **Modalités d'admission :**

- Pas de disposition particulière
- Facilitation aux personne en situation de handicap
- Délais d'accès :
- 14 jours à compter de la réception du dossier complété

#### **Résultat attendu :**

**– Attestation de fin de formation**

#### **Points forts de la formation**

**Cette formation comprend tous les éléments clefs pour entreprendre en France. Selon le format choisi, la durée de l'accompagnement peut-être modulable pour un suivi optimisé.**

- **Modalités d'admission :**
- **– Pas de disposition particulière**
- **– Facilitation aux personne en situation de handicap**
- **Délais d'accès :**
- **– 14 jours à compter de la réception du dossier complété**

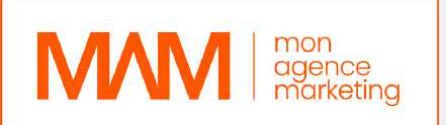

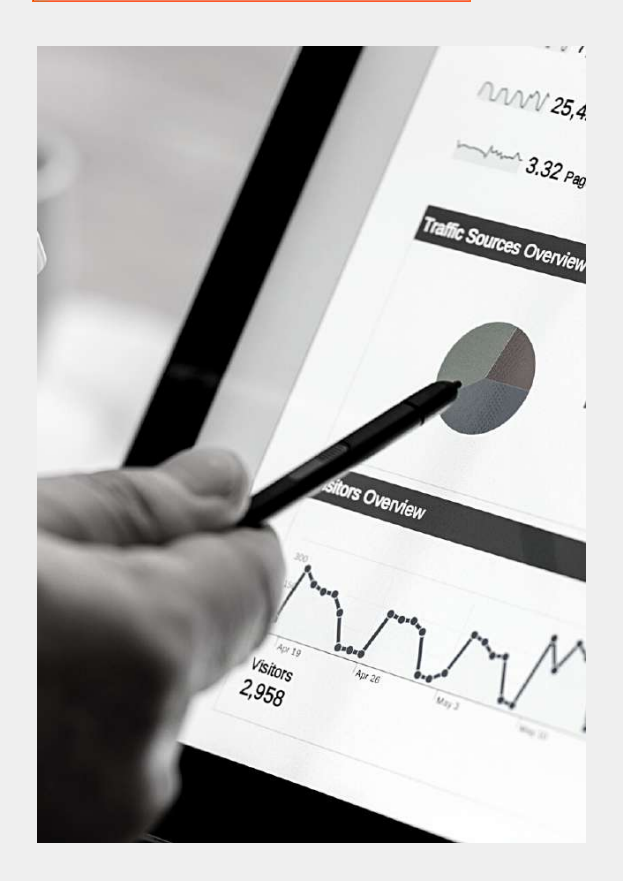

#### **Module complémentaire : Vendre son produit/service**

- Développer son audace
- Savoir présenter son projet
- Prospection B2B
- Maitriser le closing
- La vente additionnelle
- La méthode du SPIN selling
- Réussir ses rendez-vous commerciaux
- Poser les bonnes questions commerciales

#### **Programme de la formation :**

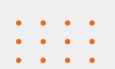

**Contenu : Introduction à l'entrepreneuriat ; Module 1 : Les fondamentaux de la création d'entreprise**

**– Les fondamentaux de la création d'entreprise**

- **Mesurer les risques**
- **Évaluer son autorité**
- **Transformer son idée en projet**

Module 2 : Préparer le lancement de son entreprise

- Étudier le marché
- Définir son avatar client
- Définir ses objectifs
- Définir une stratégie
- Optimiser son organisation
- Définir sa stratégie marketing
- Comprendre les différentes stratégies marketing **Module 3 : Gérer son projet d'entreprise**
- **Gérer son temps partie 1**
- **Gérer son temps partie 2**
- **Leadership et management**
- **Devenir productif**

Module 4 : Transformer son projet en plan d'action

- Définir son image de marque
- Déterminer sa stratégie commerciale
- Prévoir son plan de communication
- Analyser les investissements futurs

Module 5 : L'administratif d'une entreprise

- Les statuts existants
- Les entreprises pluripersonnelles
- Les intérêts d'une société
- Les entreprises unipersonnelles
- Les intérêts d¿une entreprise individuelle
- Zoom sur la micro-entreprise
- Réunir les documents
- Devis, factures et contrats
- Simulateurs sociaux et fiscaux

# PLAN DE FORMATION

03

### GOOGLE ADS

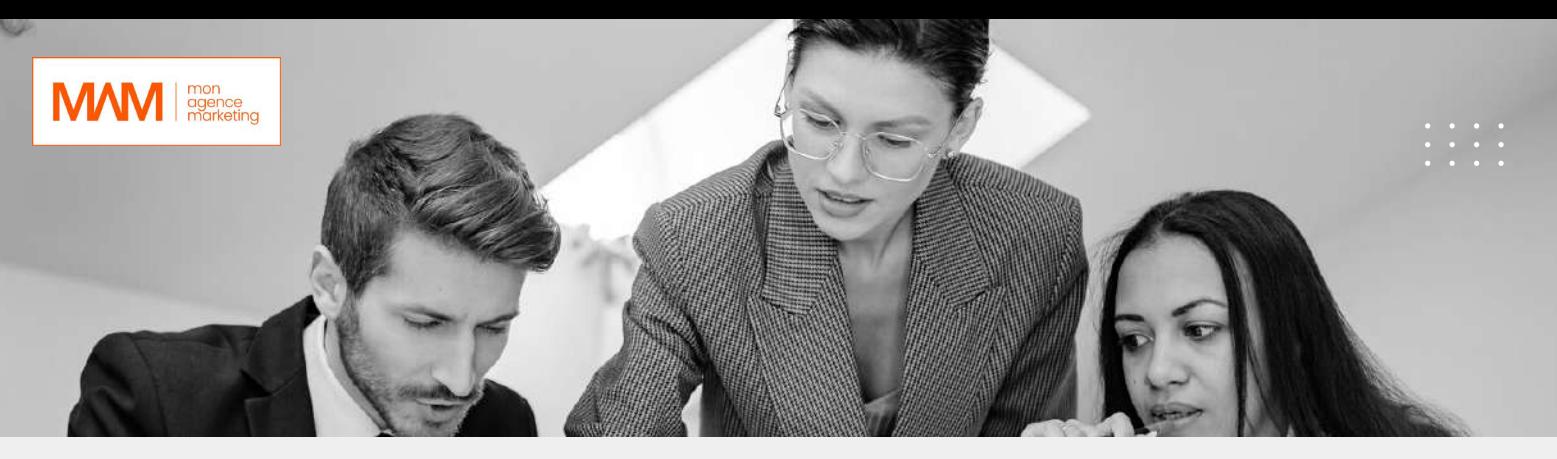

**Google Ads**

#### **Objectifs généraux**

Cette formation permettra de générer des annonces Google qui sont la programmation en ligne sur Google. Google Ads, permet de créer des annonces en ligne pour toucher les internautes au moment précis où ils sont intéressés par les produits et services que vous proposez. Les annonces Google sont un produit que vous pouvez utiliser pour promouvoir votre entreprise, aider à vendre des produits ou des services, sensibiliser le public et augmenter le trafic vers votre site Web. Les comptes Google Ads sont gérés en ligne, ce qui vous permet de créer et de modifier votre campagne publicitaire à tout moment, y compris le texte de l'annonce, les paramètres et le budget.

- **Durée :** 2 jours / 14h, accompagnement 7h
- **Modalités** : en distanciel
- **Délai d'accès :** 20 jours
- **Tarifs :** 3000€ HT (pour toute information contacter le : **09 77 50 19 04 )**
- **Méthodes mobilisées** : la formation est dispensée à travers une méthode de type : animation associée à travers un accompagnement adapté à chaque profil.
- **Modalité d'évaluation** : Cas pratique
- **Compétences :** à l'issue de la formation le stagiaire sera capable de gérer des projets d'annonces en ligne dans diverses situations.
- **Pré-requis :** Connaissance des bases du marketing digital et de la notion de "Data".
- **Accessibilité** : Pour chaque personne en situation de handicap, nous sollicitons notre partenaire Handifeel's afin de nous indiquer les mesures qui s'adaptent à la situation du stagiaire en situation de handicap.

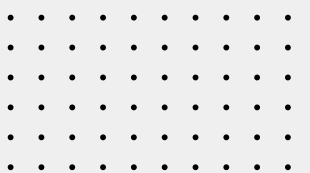

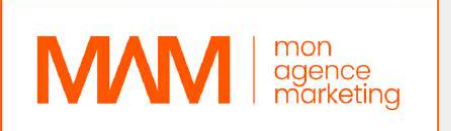

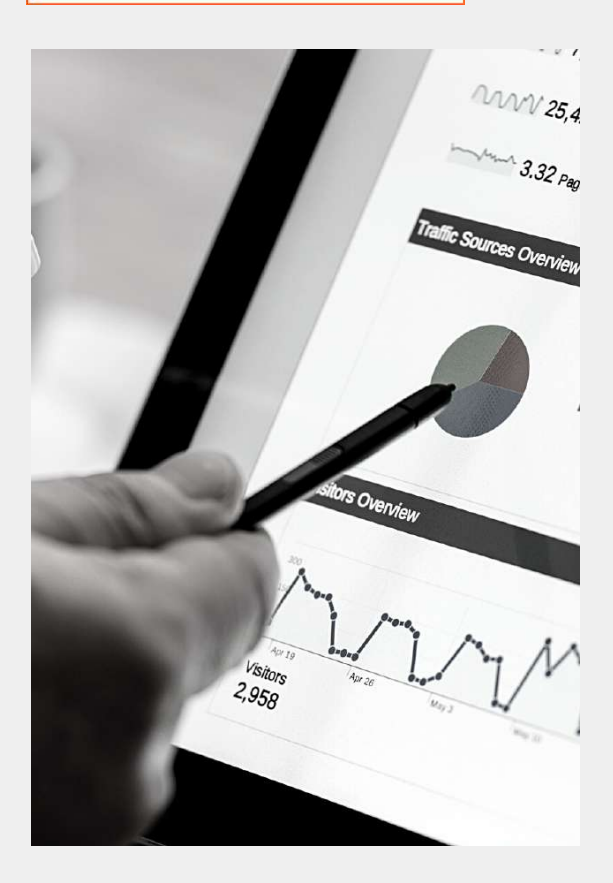

#### **Journée 1, matin :**

Introduction à Google Ads et à la publicité en ligne

- **Création de compte et configuration de base**
- **Stratégies de mots clés :** sélection et recherche de mots clés, groupes d'annonces et annonces
- **Création de campagnes :** campagnes de recherche, de display, de vidéo et de shopping
- **Objectifs de campagnes :** ventes, leads, trafic, notoriété de marque

Prérequis pour participer à la formation **Savoir utiliser un ordinateur et internet**

#### Introduction à Google Ads et à la publicité en ligne

#### **Création de compte et configuration de base**

#### Stratégies de mots clés :

- sélection et recherche de mots clés
- groupes d'annonces et annonces

#### Création de campagnes:

- campagnes de recherche
- de display
- de vidéo et de shopping

#### Objectifs de campagnes :

- ventes
- leads
- trafic
- notoriété de marque

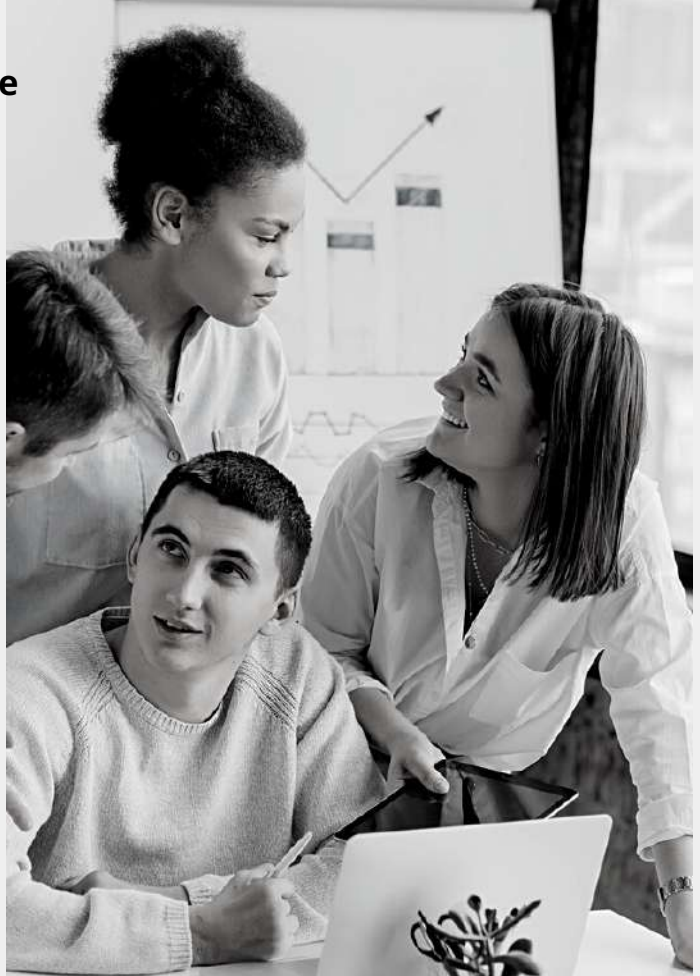

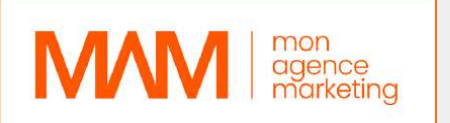

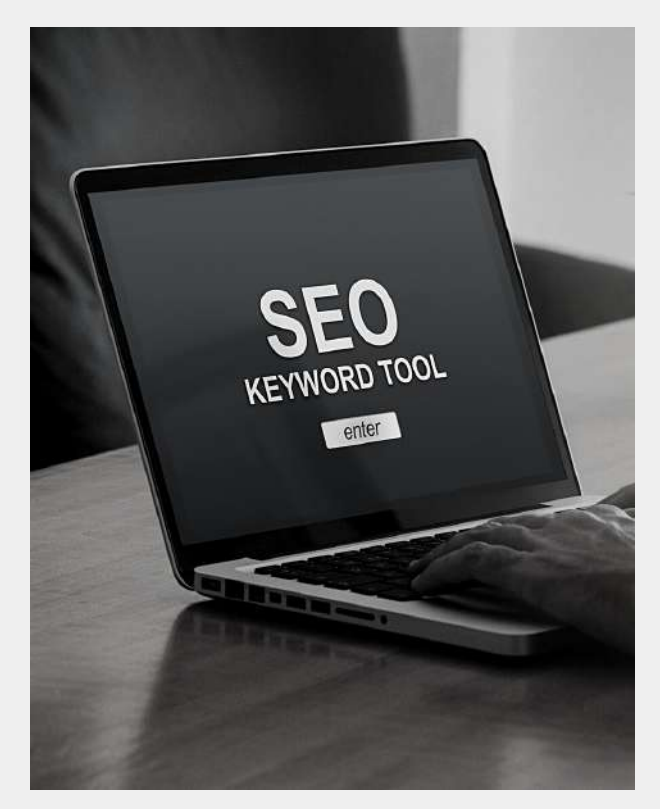

#### **Journée 1, après-midi:**

#### Rédaction d'annonces efficaces :

- structure de l'annonce
- utilisation des mots clés
- choix des images et des vidéos

#### **Présentation des différentes extensions d'annonces :**

- extension de lieu, d'appel,
- site link
- application

#### **Mise en place du suivi :**

utilisation de codes de suivi Google Analytics et de balise de suivi de conversion Google Ads

#### **Journée 2, matin :**

- **Analyse des performances :** utilisation de l'outil de suivi des performances pour évaluer les résultats des campagnes et identifier les opportunités d'optimisation
- **Optimisation des campagnes :** ajustements des enchères, des annonces et des mots clés pour améliorer les performances et atteindre les objectifs de campagne

#### **Journée 2, après-midi:**

Utilisation avancée des outils de Google Ads :

- scripts de suivi
- automatisations
- remarketing

#### Utilisation de Google Analytics :

- suivi des conversions
- analyse des données de comportement, segmentation des utilisateurs
- Questions/réponses et conclusion

## 04

## PLAN DE FORMATION

GOOGLE ADS EXPERT

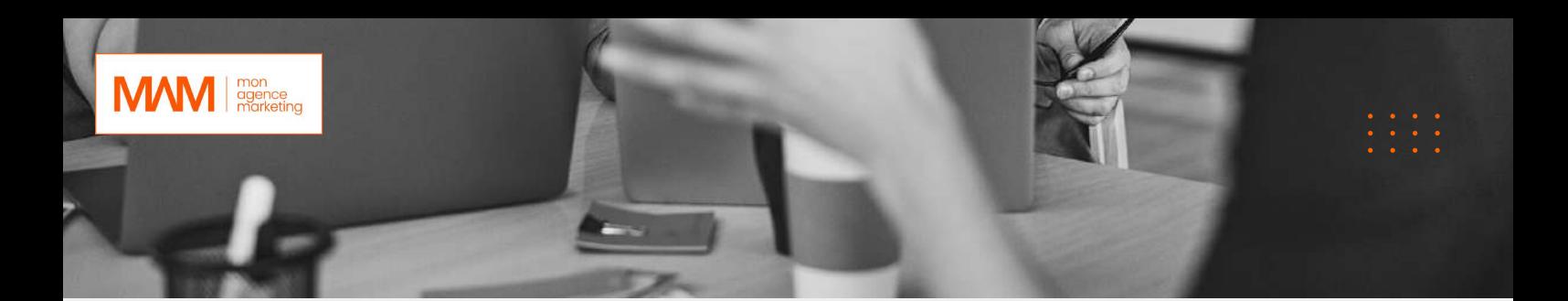

#### **Google Ads expert**

#### **Objectifs généraux**

Cette formation permettra de générer des annonces Google qui sont la programmation en ligne sur Google. Google Ads, permet de créer des annonces en ligne pour toucher les internautes au moment précis où ils sont intéressés par les produits et services que vous proposez. Les annonces Google sont un produit que vous pouvez utiliser pour promouvoir votre entreprise, aider à vendre des produits ou des services, sensibiliser le public et augmenter le trafic vers votre site Web. Les comptes Google Ads sont gérés en ligne, ce qui vous permet de créer et de modifier votre campagne publicitaire à tout moment, y compris le texte de l'annonce, les paramètres et le budget.

- **Durée :** 5 jours / 35h, accompagnement 7h
- **Modalités** : en distanciel
- **Délai d'accès :** 20 jours
- **Tarifs :** 5000€ HT (pour toute information contacter le : **09 77 50 19 04** )
- **Méthodes mobilisées :** la formation est dispensée à travers une méthode de type : animation associée à travers un accompagnement adapté à chaque profil.
- **Modalité d'évaluation** : Cas pratique
- **Compétences :** à l'issue de la formation le stagiaire sera capable de gérer des projets d'annonces en ligne dans diverses situations.
- **Pré-requis :** Connaissance des bases du marketing digital et de la notion de "Data".
- **Accessibilité :** Pour chaque personne en situation de handicap, nous sollicitons notre partenaire Handifeel's afin de nous indiquer les mesures qui s'adaptent à la situation du stagiaire en situation de handicap.

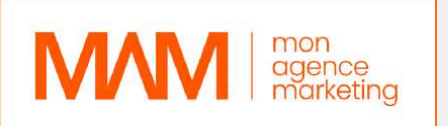

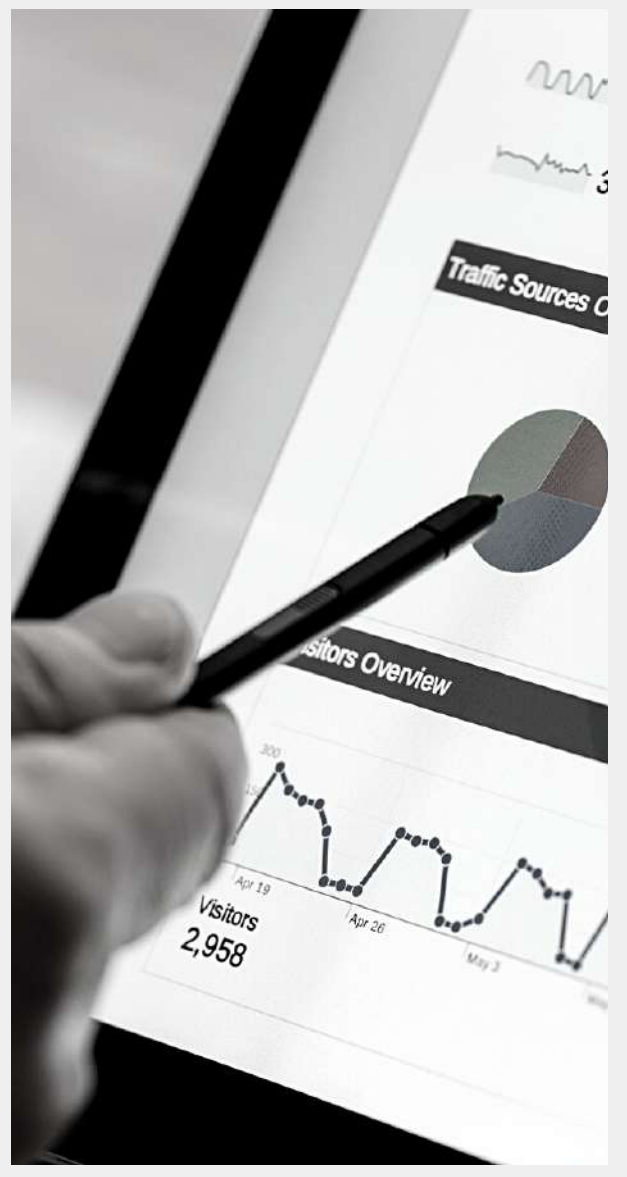

#### **Journée 1, matin :**

- Introduction à Google Ads et à la publicité en ligne
- Comment créer un compte et une campagne Google Ads

#### **Journée 1, après-midi:**

- Les différents types de campagnes disponibles (recherche, display, vidéo, shopping, etc.)
- Stratégies de ciblage et d'optimisation des campagnes

#### **Journée 2, matin**

- Comment choisir les mots clés pertinents pour votre entreprise
- Comment élaborer une stratégie d'enchères et de budgétisation

#### **Journée 2, après-midi**

- Comment utiliser les extensions de liens et les annonces négatives pour améliorer le classement des annonces
- Comment surveiller les performances et les optimiser en temps réel

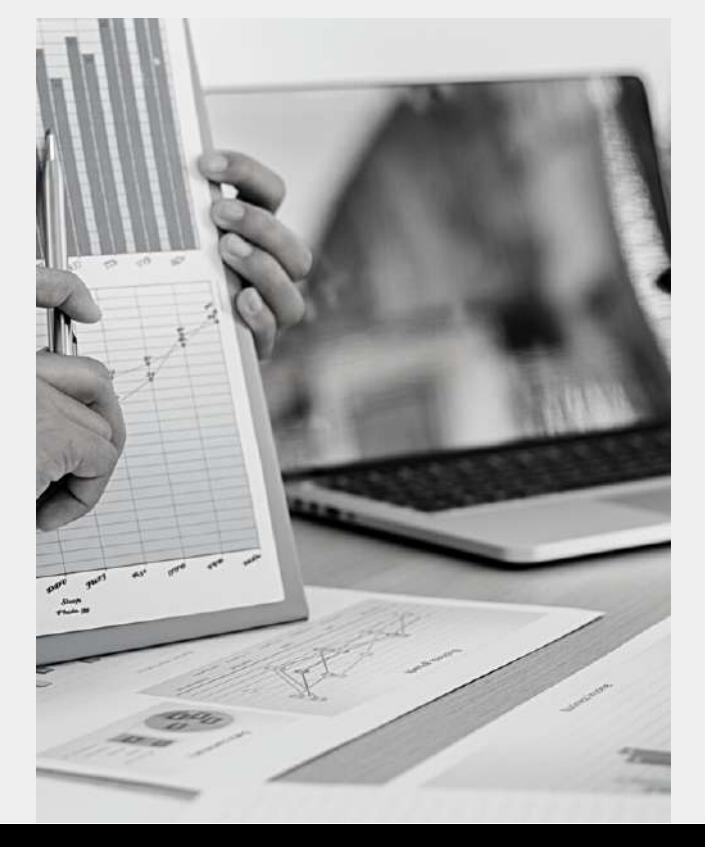

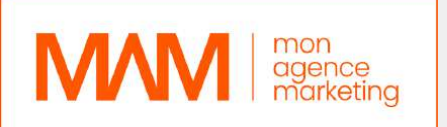

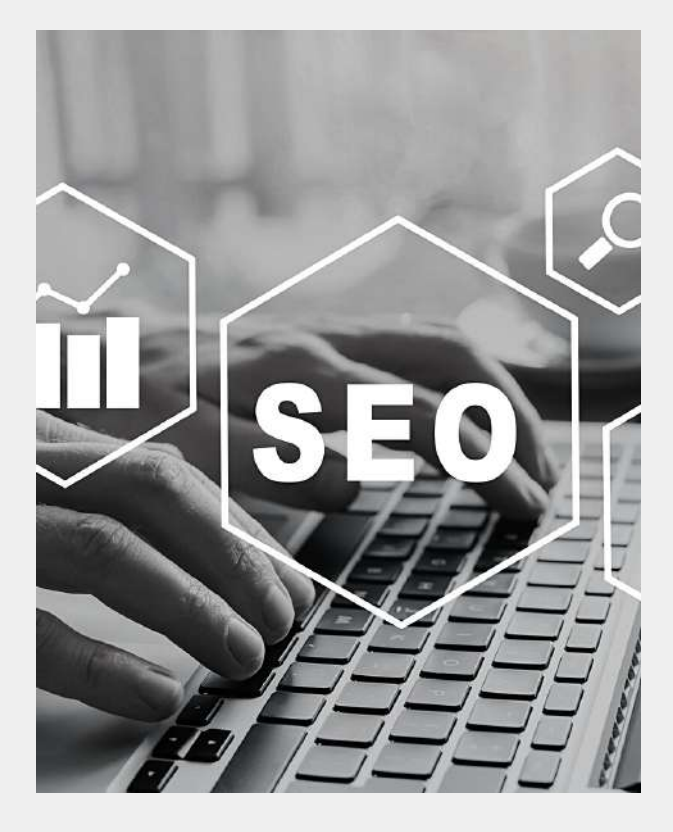

#### **Journée 3, matin**

- Comment utiliser les outils d'analyse pour mesurer la réussite de vos campagnes
- Comment utiliser les annonces vidéo pour promouvoir votre entreprise

#### **Journée 3, après-midi**

- Comment utiliser les annonces display pour atteindre votre public cible
- Comment utiliser les annonces de shopping pour promouvoir vos produits

#### **Journée 4, matin et après-midi**

- Comment utiliser les annonces vidéo pour promouvoir votre entreprise
- Comment utiliser les annonces display pour atteindre votre public cible
- Comment utiliser les annonces de shopping pour promouvoir vos produits

#### **Journée 5, matin et après-midi**

- Comment utiliser Google Ads pour maximiser les conversions et les ventes
- Comment élaborer une stratégie de remarketing pour toucher les utilisateurs qui ont déjà interagi avec votre entreprise
- Conclusion et Q&R

# PLAN DE FORMATION

 $\bullet$ 

WORDPRESS/ **CANVA** 

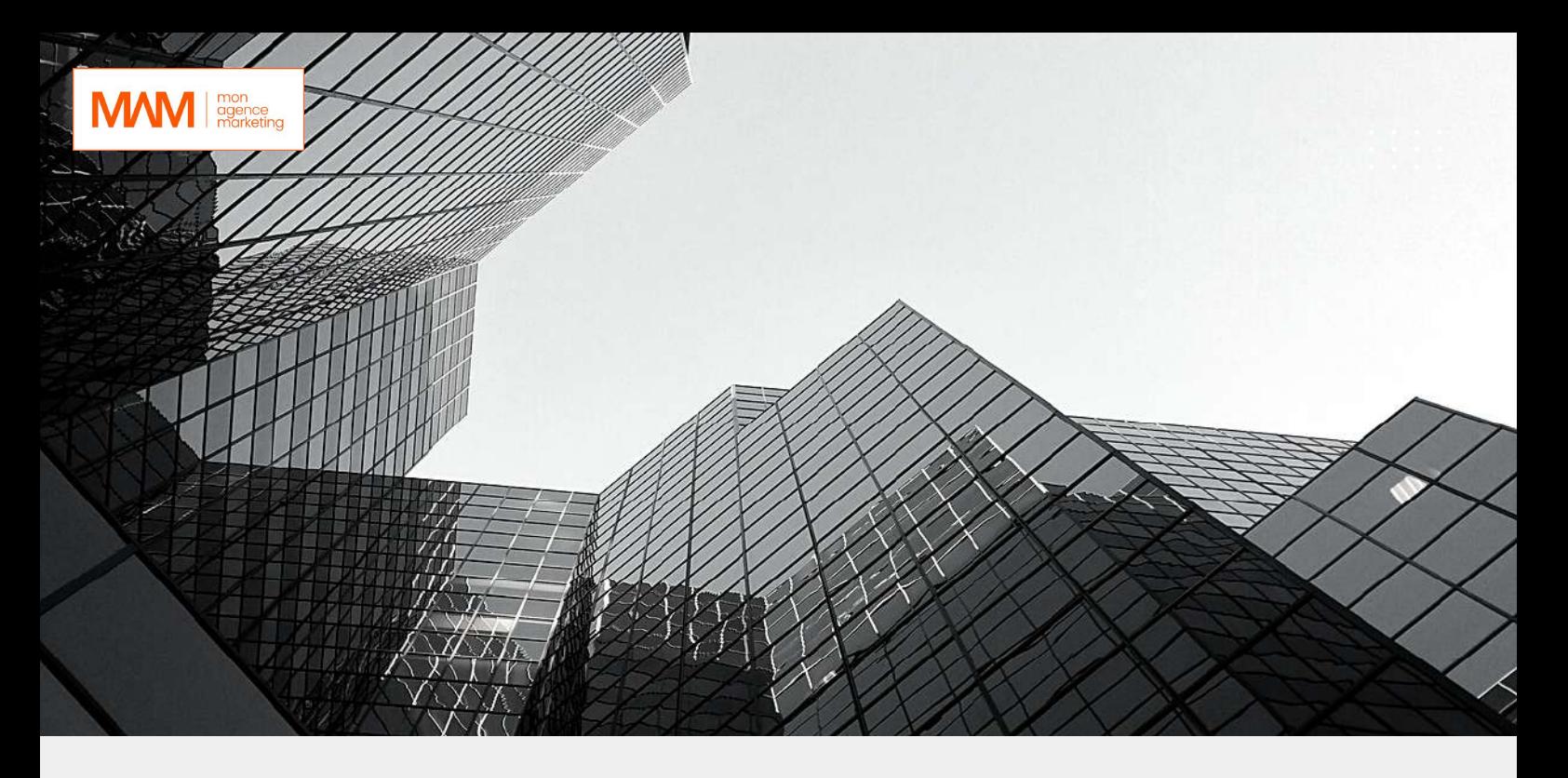

#### **Wordpress / Canva**

#### **Objectifs généraux**

- Acquérir les bases pour créer et mettre en forme des courriers ou des rapports dans Word.
- Appliquer les premiers automatismes de Word pour gagner du temps.
- Insérer des tableaux, des illustrations, des schémas.

**Durée :** 2 jours / 14h, accompagnement 7h

**Modalités :** en distanciel

**Délai d'accès :** 20 jours

**Tarifs :** 3000€ HT (pour toute information contacter le : **09 77 50 19 04** )

**Méthodes mobilisées :** la formation est dispensée à travers une méthode de type : animation associée à travers un accompagnement adapté à chaque profil.

**Modalité d'évaluation** : Cas pratique

**Compétences** : à l'issue de la formation le stagiaire sera capable de générer des visuels professionnels.

**Pré-requis :** Connaissance des bases du marketing digital et de la notion de "Data"

**Accessibilité** : Pour chaque personne en situation de handicap, nous sollicitons notre partenaire Handifeel's afin de nous indiquer les mesures qui s'adaptent à la situation du stagiaire en situation de handicap.

#### 1 - Acquérir les principes de base

- Se repérer dans l'écran : ruban, barre d'accès rapide, barre d'état.
- Créer un document avec méthode : saisir, enregistrer, présenter.
- Prévisualiser et imprimer.

#### 2 - Bien présenter un document

- Choisir les polices et leurs attributs : gras, souligné, italique, couleur.
- Aérer le document : interlignes, espacements, retraits.
- Encadrer un titre, l'ombrer.
- Créer des listes à puces ou numérotées.
- Gagner du temps : appliquer, modifier des styles, copier la mise en forme.

#### 3 - Modifier un document

- Modifier ponctuellement un document.
- Afficher/Masquer les marques de mise en forme.
- Supprimer, déplacer, recopier du texte.
- Corriger un texte : vérifier l'orthographe, chercher des synonymes.
- Convertir un document en pdf.

#### 4- Concevoir une note, un courrier

- Positionner l'adresse, les références.
- Présenter le corps du texte.
- Mettre en page et imprimer.

#### 5 - Construire un document de type rapport

- Définir et numéroter les titres.
- Changer la présentation du document : appliquer un nouveau jeu de styles, modifier les couleurs, polices et effets de thème.
- Ajouter une page de garde.
- Insérer un sommaire, une table des matières.
- Définir les sauts de page.
- Numéroter les pages.

#### 6 - Insérer des illustrations

- Insérer une image, un texte décoratif WordArt.
- Illustrer un processus, un cycle avec un diagramme SmartArt.

#### 7 - Insérer un tableau

- Créer et positionner un tableau.
- Ajouter, supprimer des lignes ou des colonnes.
- Appliquer un style de tableau.
- Modifier les bordures, les trames.

#### 8 - Matériel et logiciel utilisé Introduction à Canva

- Pour les formations réalisées en salle, dans nos centres de formation, un ordinateur et l'accès au logiciel dans les versions appropriées sont fournis.
- Pour les formations à distance, chaque participant devra être équipé du logiciel objet de la
- formation, sur l'ordinateur qui lui servira à suivre la classe virtuelle.

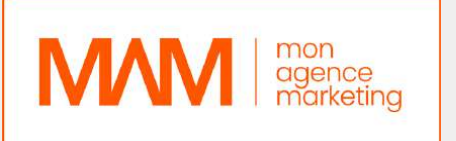

#### 9 - Introduction à Canva

- Présentation de l'interface utilisateur
- Comment créer un design de base avec Canva  *(Ajout de formes, de textes, d'images, etc.)*
- Utilisation avancée de Canva  *(Ajout de masques, de calques, de filtres, etc.)*
- Comment créer des designs pour les réseaux sociaux  *(Taille des images, formats de publication).*
- Comment créer des designs pour les documents professionnels  *(Présentations, brochures, etc.)*
- Comment utiliser les modèles prédéfinis de Canva pour gagner du temps

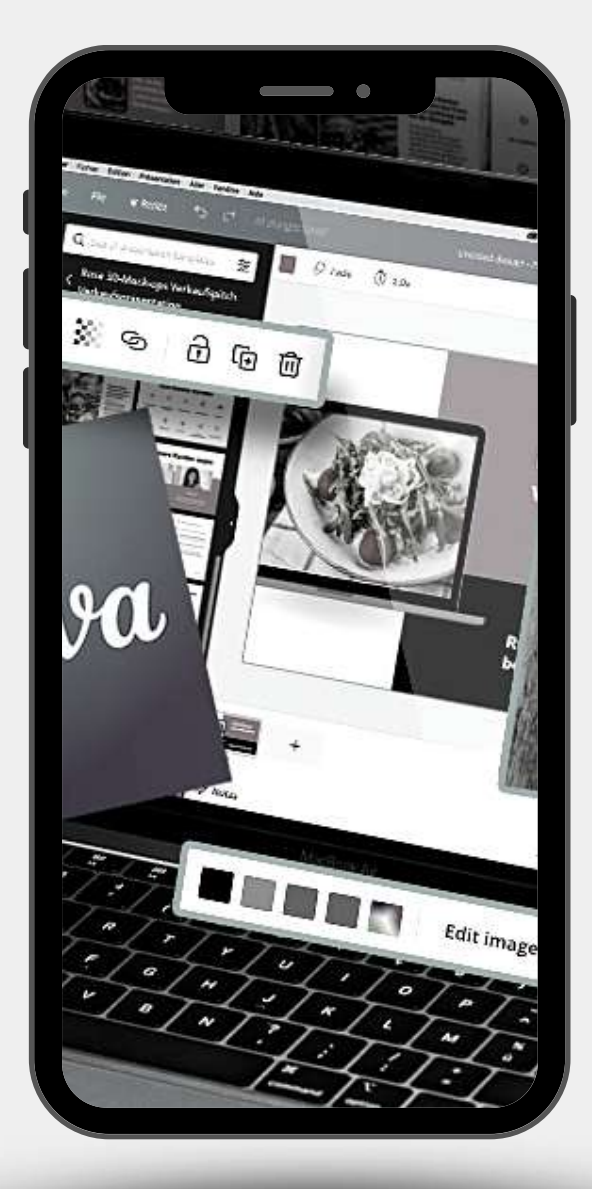

## 06

## PLAN DE FORMATION

**COMMUNITY** MANAGER

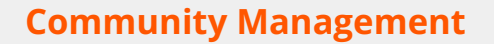

Savoir utiliser les réseaux sociaux est devenue une nécessité pour les entreprises qui veulent à la fois augmenter leur notoriété et la productivité. L'objectif est de réaliser des campagnes publicitaires pour fédérer et engager une communauté. Les médias sociaux ont pour vocation de créer de l'intérêt auprès des internautes et à inciter la visite du site web, afin de favoriser la reconnaissance par l'acte d'achat.

#### **Objectifs généraux :**

- Connaître certaines spécificités des réseaux qui ont un impact sur leur cœur de cible
- Savoir identifier son persona.
- Connaître et comprendre les objectifs du social proof.
- Comprendre la nécessité des posts régulier à heure définie pour toucher son audience.
- Connaître et appliquer des campagnes via le business manager de Facebook par la maitrise du paramétrage.
- Savoir identifier ses propres réticences personnelles sur la communication digital pour un changement paradigme.
- Acquérir les leviers pour proposer une stratégie de communication sur les médias sociaux.
- Comprendre et surveiller les composantes de l'e-réputation.
- S'approprier les principes clés de l'animation d'une communauté.
- Identifier et savoir mettre en œuvre les modalités du Brand Content.
- Intégrer le modèle POEM avec médias sociaux.
- Animer/piloter les actions.
- Analysez les résultats.
- **Durée :** 5 jours / 35h, accompagnement 7h
- **Modalité :** en distanciel
- **Délai d'accès :** 20 jours
- **Tarifs :** 5000€ HT (pour toute information contacter le : **09 77 50 19 04** )
- **Méthodes mobilisées :** la formation est dispensée à travers une méthode de type : animation associée à travers un accompagnement adapté à chaque profil.
- **Modalité d'évaluation :** Cas pratique
- **Compétences :** à l'issue de la formation le stagiaire sera capable de créer et de gérer une communauté en ligne au bénéfice de son entreprise et/ou du milieu professionnels.
- **Pré-requis :** Connaissance des bases du marketing digital et de la notion de "Communication".
- **Accessibilité :** Pour chaque personne en situation de handicap, nous sollicitons notre partenaire Handifeel's afin de nous indiquer les mesures qui s'adaptent à la situation du stagiaire en situation de handicap.

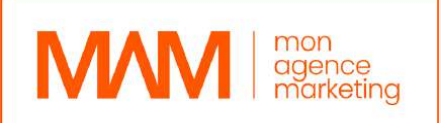

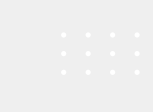

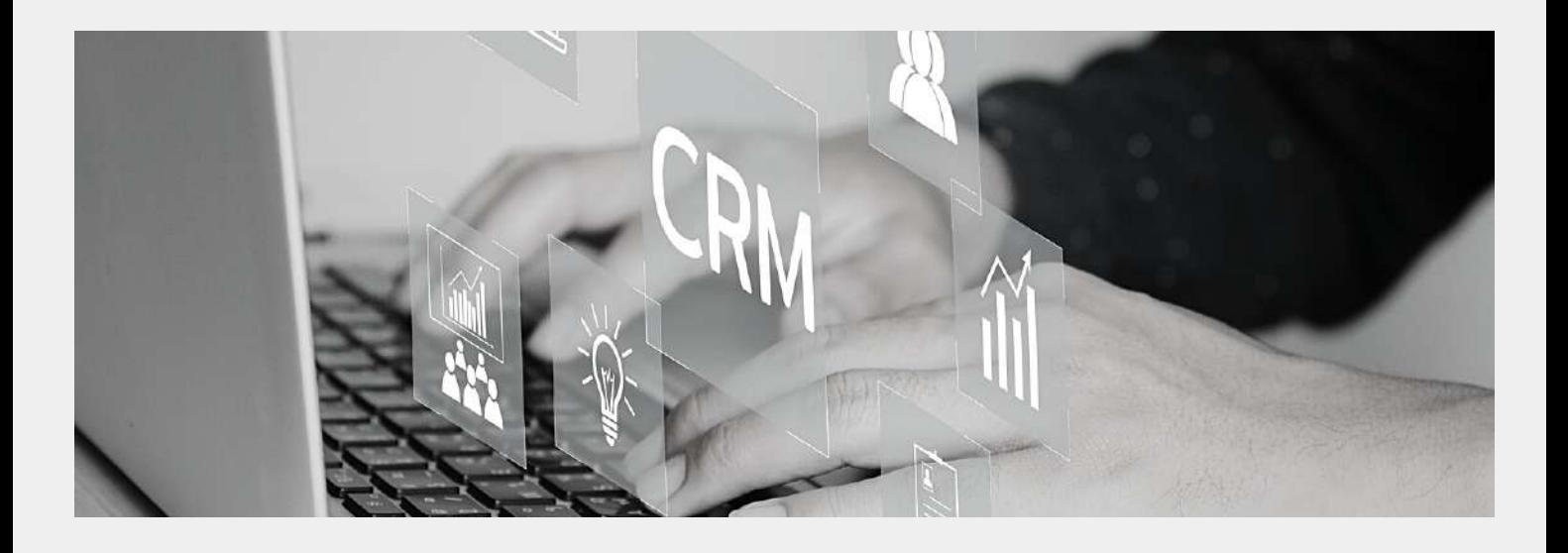

#### **PRÉREQUIS POUR PARTICIPER À LA FORMATION**

Savoir utiliser un ordinateur et internet

#### **Journée 1, matin**

#### **1- Le Websocial : nouveaux usages, nouveaux métiers**

- Les nouveaux comportements d'achat en BtoC et en BtoB, les usages des collaborateurs.
- Opportunités et risques pour les entreprises.
- Les nouveaux métiers de la communication : responsable médias sociaux, social media manager, Community manager, brand content manager, asset manager…

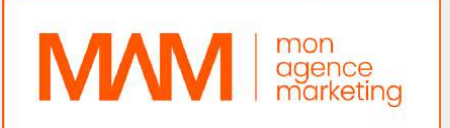

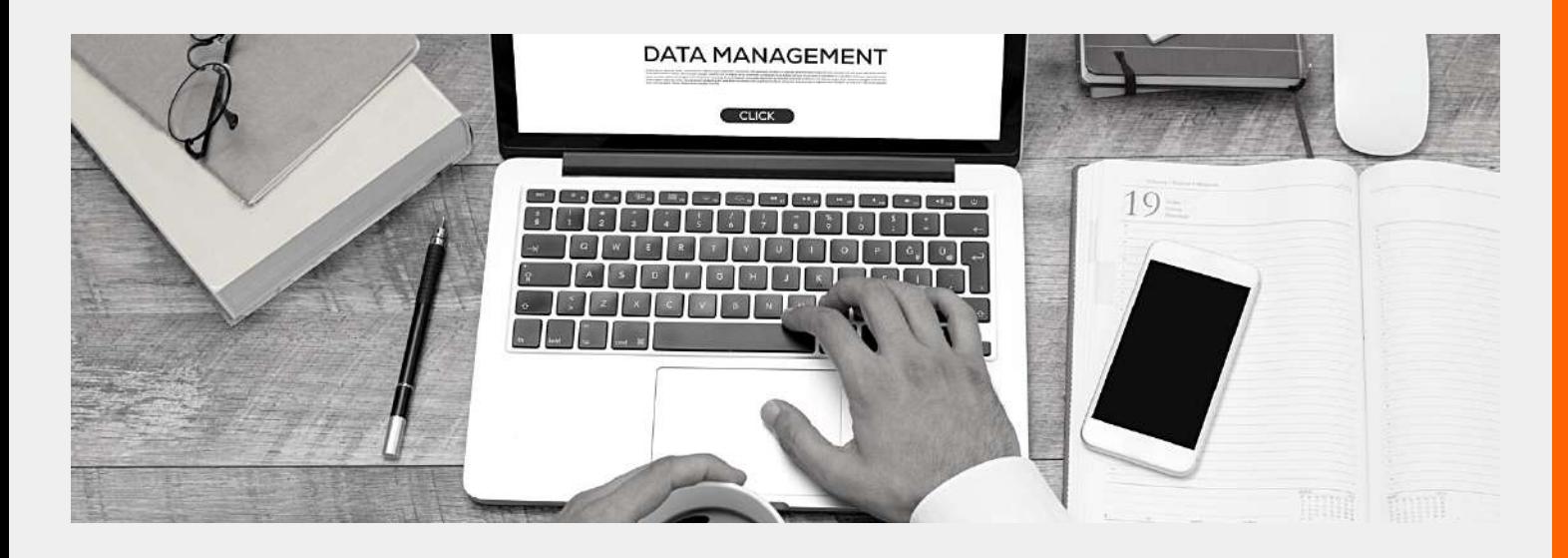

#### **Journée 1, après-midi**

#### **2 - Panorama des médias sociaux**

- Usages clés des médias sociaux par les socionautes et par les entreprises.
- Les réseaux sociaux.
- Twitter : le micro-blogging.
- Les médias sociaux visuels : Instagram, Snapchat...
- Les plateformes de partage de contenus : YouTube, Dailymotion, …
- Le rôle des Blogs.
- Les plateformes de crowdsourcing, communauté selfcare….

#### **Journée 2, matin**

#### **3 - Concevoir une stratégie médias sociaux**

- Structurer un diagnostic médiassociaux (modèle 3C, modèle POEM).
- Intégrer les médias sociaux dans sa stratégie globale de communication.
- Page Facebook, compte Twitter ou Instagram, page LinkedIn, chaîne Youtube, blogs… comment faire ses choix.
- Construire son plan d'actions opérationnel : plan de recrutement, programme influenceur.

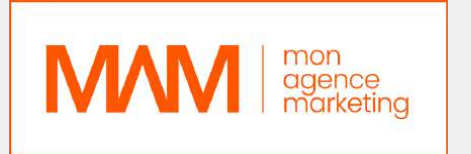

#### **Journée 2, après-midi**

#### **4- Sécuriser l'e-réputation de l'entreprise**

- Analyse et surveillance de la e-réputation de l'entreprise :
- Les outils d'analyse et de contrôle ;
- Gérer les avis clients négatifs ;

#### **Journée 3, matin**

- Les sites d'avis et la marque employeur.
- Du fail à gestion de crise : les typologies de crise sur Internet.
- Anticiper une crise sur Internet.

#### **Journée 3, après-midi**

#### **5- Organiser un dispositif social media**

- Veille de l'E-réputation, management des communautés… connaître et choisirles outils de Social Media Management (SMM).
- Internaliser ou externaliser son dispositif et ses ressources.
- Définir les critères de performance (KPI).
- Gouvernance des média et social média guidelines.

#### **Mise en application pratique :**

Créer et animer un compte personnel ou professionnel sur un de ces médias sociaux : Instagram, LinkedIn, Snapchat.

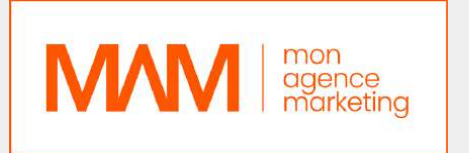

#### **Journée 4, matin**

#### **1- Animer efficacement les principaux médias sociaux**

- Animer une page Facebook : facteursclés de succès.
- Comment optimiser l'engagement sur un compte Twitter.
- Animer une page entreprise sur LinkedIn.

#### **Journée 4, après-midi**

- Créer et animerun compte Instagram.
- Optimiser le SEO de sa chaîne YouTube ou SlideShare.
- Utiliser le Picture marketing : Pinterest, Instagram, Snapchat.

#### **Journée 5, matin**

#### **1- Brand content, Curation, UGC : développer un contenuimpactant**

- Facteurs clés de succès d'une stratégie de contenu.
- Définir son mixte : brand content, curation, UGC.
- Contenu de marque en BtoB et BtoC :
- Les mécaniques de la viralité : émotion, socialproof, newsjacking, story telling,… ;
- Formats de contenus: media, vidéo,live vidéo, gif animé, réalitéaugmentée, infographie, livres blancs…
- Décliner vos contenus, pensersnacking content et evergreen content.
- La vidéo en direct : Facebook live, YouTube Live.
- Quels contenus créer pendant les événements réels.

#### **Journée 5, après-midi**

- Stratégies de navigation UX sur les sites web et Responsive design sur mobileet tablettes.
- Cartographie des techniques de conversion web et mobile:
- Teasing, vidéos, jeux, concours…
- Les médias sociaux pour prospecter et commercialiser : Linkedin et Twitter.

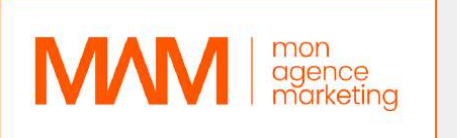

#### **Matériel pédagogique à mettre à disposition**

-> Vidéoprojecteur / ordinateur portable adapté à la rétroprojection (le formateur sera équipé d'un ordinateur portable)

#### **Méthodes pédagogiques :**

- Alternance d'apports théoriques et de cas pratiques sur la communication des réseaux sociaux avec des exemples & illustrations de situations
- Paramétrage et ciblage via le business manager(espace professionnel réserve aux campagnes publicitaires)
- Questionnement et réflexions sur les techniques d'approches et la triangulation du regard pour incitation à l'action managériale vécue, notamment les pratiques conduisant à un mauvais Community management et des résultats moyens voir médiocres

#### **Évaluation de la formation :**

Validation des acquis des compétences par l'intermédiaire des mises en situations pratiques.

#### **Gestion des comptes et outils :**

- Facebook (Instagram) Business Ads Manager
- Google Ads manager
- Snapchat Ads manager
- TikTok Ads
- Manager
- Hubspot
- SEMrush
- Typeform

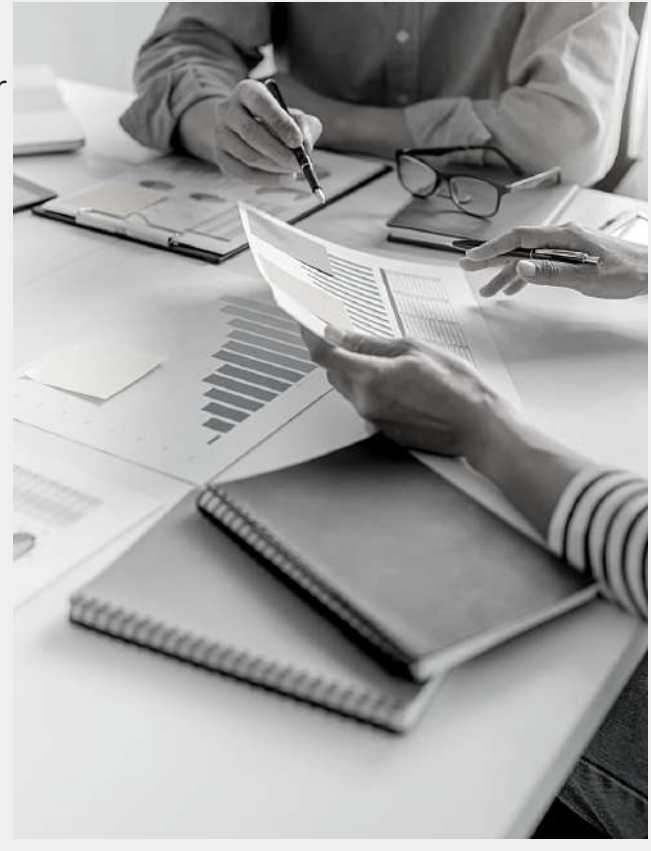

## PLAN DE FORMATION

07

3DS MAX & V-**RAY** 

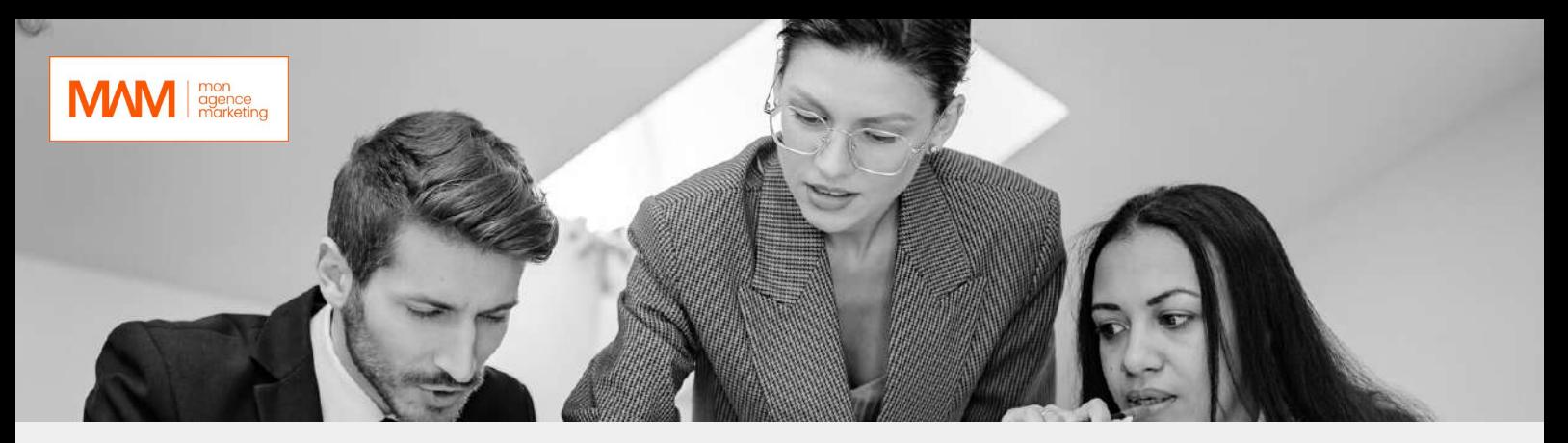

#### **Prérequis**

La formation nécessite une bonne maîtrise des outils informatiques ainsi que de la bureautique Outre, son contenu exige de bonnes connaissances des outils numériques, des bases de la configuration web ainsi que de solides prédispositions scientifiques au maniement du graphisme et des logiciels de modélisation

#### **Objectifs généraux**

A l'issue de la formation, l'apprenant sera capable de :

- Concevoir les éléments graphiques d'une interface et de supports de communication
- Gérer et au suivre un projet de communication numérique
- Gérer et au suivre un projet de communication numérique
- Intégrer des pages web
- Optimiser en continu un site web ou une interface.

**Durée :** 45 heures (avec une heure d'accompagnement)

**Modalités :** Formation en distanciel (réalisable sur des supports numériques)

**Délais d'accès :** 14 jours (entre la validation de l'inscription et le démarrage de la

formation).

**Tarifs :** 2990 € **Contacts :** M. Thibault MULLER **Mail :** contact@learn3D.net **Tél :** 06 60 14 42 09

**Méthodes mobilisées :** La méthode pédagogique repose sur la combinaison entre une méthode démonstrative et un accompagnement ciblé et individuel. Cette alternance est doublée d'exposé en modules théoriques interactives. Les exposés sont toujours suivis, dans la progression pédagogique, d'un espace-temps réservé aux questions.

**Modalités d'évaluation :** Elle se réalisent sur la base d'exercices et de travaux pratiques (cas pratiques, mise en situation, simulations avec débriefing…) sur la thématique qui fait l'objet de la transmission de connaissances.

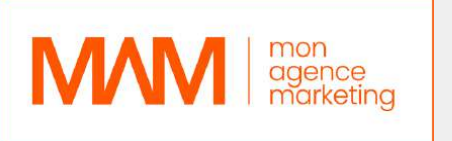

#### **3- Plan détaillé de la formation**

#### *Module 1 : Introduction à la 3D*

- Préambule
- Interface utilisateur de 3ds Max et recommandations
- Navigation dans le Viewport
- Créer des objets simples
- Différentes sélections, déplacements
- Snaps, angles snap, align, pivots
- Modifiers paramétrique et destructifs
- Créer des copys, instances et références
- Raccourcis liste et techniques

#### *Module 2 : La Modélisation*

- Les bases de la modélisation
- Pensez 3D : Apprendre à voir les formes, apprendre les proportions

lar<br>1

- Introduction aux splines et à la modélisation 2D
- Boolean modelling
- Modéliser selon un plan
- Modéliser des objets pour s'entraîner
- Modélisation avancées
- Point Retopology & Nettoyage du modèle

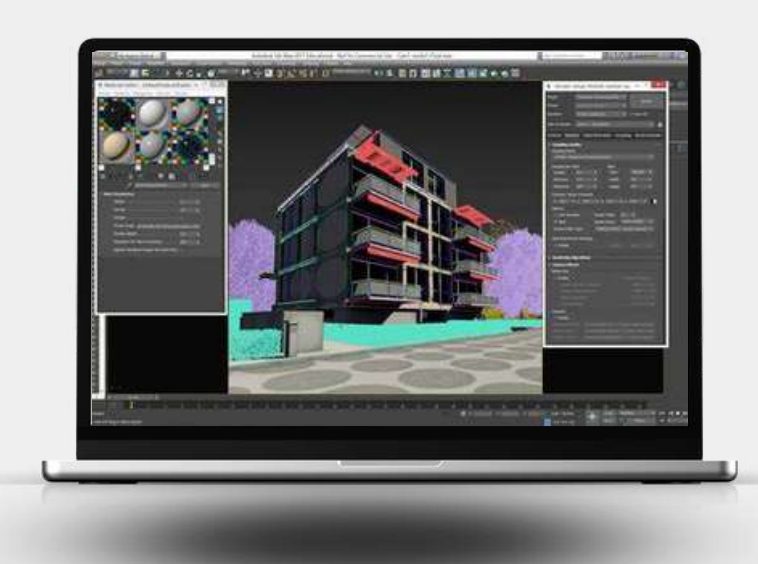

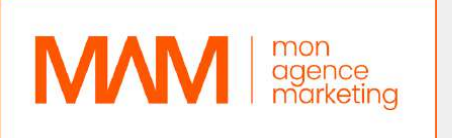

#### *Module 3 : Les Éclairages*

- Comprendre les ambiances et les couleurs
- Vray Sun, Sky et nuages paramétriques
- Arealight, Plane, Disc, Sphere light, Mesh light, IES light, Light Lister
- Lightmix et Lens Effects
- Création de l'éclairage de la scène intérieur (HDRI et lumières artificiels)
- Création de l'éclairage de la scène extérieur (HDRI et lumières artificiels)
- Environement settings, Environment Fog

#### *Module 4 : Les Caméras*

- Comprendre les caméras et la composition
- Positionner sa caméra
- Ajouter flou de mouvement et profondeur de champs
- Obtenir une exposition parfaite et AutoExposure
- Explication des types de caméras, 360, Stereo 3D
- Camera Lister

#### *Module 5 : Les Matériaux*

- Comprendre les textures
- Matériaux PBR dans 3ds Max
- Bibliothèque de matériaux et meilleures ressources
- Créer une texture de A à Z
- Modifier les textures et ajouter des détails avec plusieurs maps
- UVW Map
- Comprendre comment appliquer une texture de façon réaliste
- VRay Decals

#### *Module 6 : Les Scènes*

- Où trouver des modèles
- Importer des modèles 3D dans sa scène et vérifier les textures
- Créer un décor aménagé (landscape)
- Ajout de détails et contexte préparer sa scène
- Peindre des objets dans 3Ds Max
- Comprendre et transformer les modèles en proxy
- Gérer les grandes scènes
- Créer une herbe photoréaliste
- Vray Fur / Vray Clipper / Vray Instancer

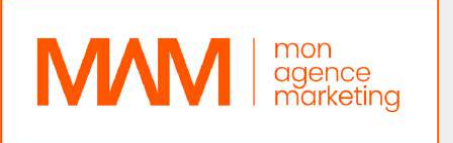

#### *Module 7 : Le Rendering*

- Interactive, Progressive Render et render path
- Comprendre les réglages et optimiser le denoiser
- Global Illumination / BruteForce / LightCache / Irradiance Map
- Comprendre le V-Ray Frame buffer (Pro Tips : Light Mix)
- Réglages de jour / Réglage pour un rendu aube / Réglage de nuit
- Optimiser les paramètres de Vray pour des résultats rapides
- Explications des Renders Channels
- Lancer un calcul définitif
- Aces Color Management
- Créer un LUT

#### *Module 8 : Le Compositing*

**Avoir un workflow rapide pour améliorer ses images grâce au post process**

lar<br>1

**Ajouter des personnages, des arbres, changer le ciel**

**Ajustement des personnages pour les intégrer à votre scène**

**Où trouver des ressources 2D**

**Équilibrez les personnes en 2D**

**Color Grading / Étalonnage des couleurs avec calques de réglage Améliorer vos rendus**

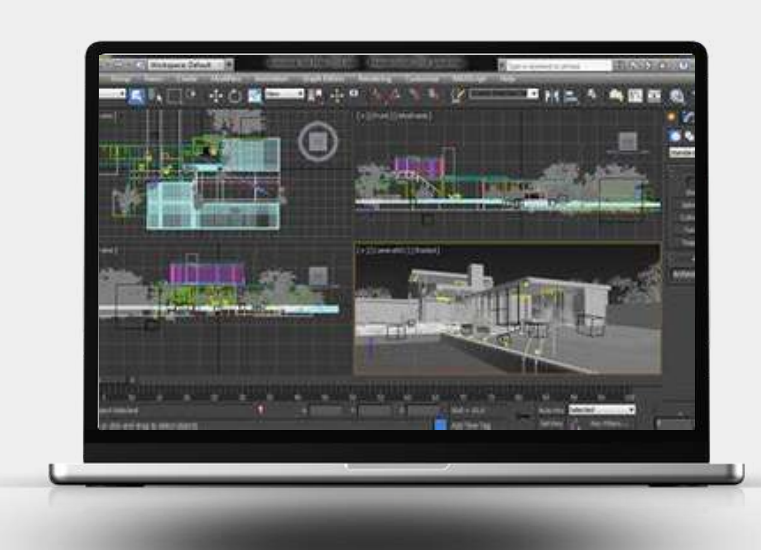

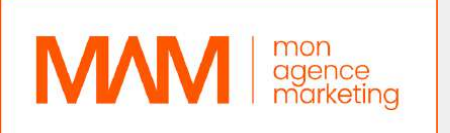

#### **PRÉREQUIS :**

Savoir utiliser un ordinateur et internet

#### *Jour 1 : Première demi-journée*

#### **1. Introduction à la 3D**

Interface utilisateur de 3ds Max, Navigation dans le Viewport, point Modifiers

#### *Jour 1 : Deuxième demi-journée*

#### **2. La Modélisation - partie 1**

- Les bases de la modélisation
- Pensez 3D : Apprendre à voir les formes, apprendre les proportions
- Introduction aux splines et à la modélisation 2D
- Boolean modelling

#### *Jour 2 : Première demi-journée*

#### **3. La Modélisation - partie 2**

- Importer un plan
- Modéliser selon un plan
- Modéliser avec détails

#### *Jour 2 : Deuxième demi-journée*

#### **4. La Modélisation - partie 3**

Modélisation avancées, point Retopology & nettoyage du modèle

#### *Jour 3 : Première demi-journée*

#### **5. Les Éclairages**

- Comprendre les ambiances et les couleurs
- Arealight, Plane, Disc, Sphere light, Mesh light, IES light, Light Lister
- Création de l'éclairage de la scène intérieur (HDRI et lumières artificiels)
- Création de l'éclairage de la scène extérieur (HDRI et lumières artificiels)

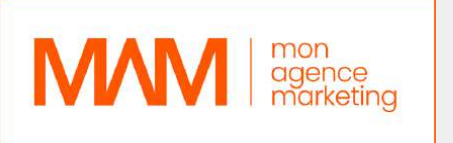

#### *Jour 3 : Deuxième demi-journée*

#### **6. Les Caméras**

- Comprendre les caméras et la composition
- Positionner sa caméra
- Ajouter flou de mouvement et profondeur de champs
- Obtenir une exposition parfaite et AutoExposure

#### *Jour 4 : Première demi-journée*

#### **7. Les Matériaux**

- Comprendre les textures
- Matériaux PBR dans 3ds Max
- Bibliothèque de matériaux et meilleures ressources
- Modifier les textures et ajouter des détails avec plusieurs maps
- UVW Map
- Comprendre comment appliquer une texture de façon réaliste

lar<br>1

#### *Jour 4 : Deuxième demi-journée*

#### **8. Les Scènes**

- Où trouver des modèles
- Importer des modèles 3D dans sa scène et vérifier les textures
- Créer un décor aménagé (landscape)
- Ajout de détails et contexte préparer sa scène
- Peindre des objets dans 3Ds Max
- Comprendre et transformer les modèles en proxy
- Gérer les grandes scènes
- Créer une herbe photoréaliste
- Vray Fur / Vray Clipper / Vray Instancer

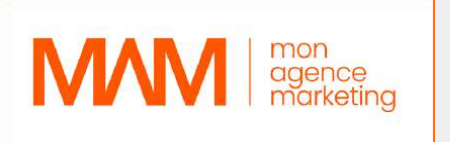

#### *Jour 5 : Première demi-journée*

#### **9. Le Rendering**

- Interactive, Progressive Render et render path
- Comprendre les réglages et optimiser le denoiser
- Global Illumination / BruteForce / LightCache / Irradiance Map
- Comprendre le V-Ray Frame buffer (Pro Tips : Light Mix)
- Réglages de jour / Réglage pour un rendu aube / Réglage de nuit
- Optimiser les paramètres de Vray pour des résultats rapides
- Explications des Renders Channels
- Lancer un calcul définitif
- Aces Color Management
- Créer un LUT

#### *Jour 5 : Deuxième demi-journée*

#### **10. Le Compositing et post production**

- Avoir un workflow rapide pour améliorer ses images grâce au post process
- Ajouter des personnages, des arbres, changer le ciel
- Ajustement des personnages pour les intégrer à votre scène
- Où trouver des ressources 2D
- Équilibrez les personnes en 2D
- Color Grading / Étalonnage des couleurs avec calques de réglage
- Améliorer vos rendus

#### *Jour 6 : Première demi-journée*

#### **11. Amélioration du workflow**

- Savoir résoudre les problèmes communs
- Création d'une scène studio
- 10 astuces pour la visualisation intérieur
- 10 conseils pour l'éclairage
- 7 conseils de compositions

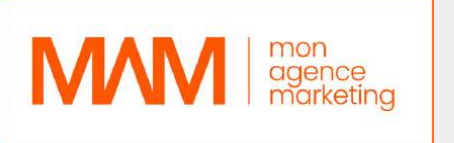

#### *Jour 6 : Deuxième demi-journée*

#### **12. Amélioration du workflow**

- Comparatif Vray et Corona Render
- Meilleur endroit pour trouver des ressources
- Introduction à Chaos Vantage et au rendu temps réel
- Conseils pour l'architecture

**4- Moyens pédagogiques mis en place** (e-learning, présentiel, session en groupe…)

Les moyens pédagogiques mis en œuvre pour cette formation 3D comprennent des cours vidéo, des quiz et des exercices pratiques.

Les cours vidéo couvrent les bases de la modélisation 3D, de l'éclairage, des matériaux et du rendu, tandis que les quiz permettent de tester les connaissances des apprenant(e)s. Les exercices pratiques permettent aux apprenant(e)s de mettre en pratique ce qu'ils ont appris en créant leurs propres modèles 3D, rendus et animations.

lar<br>1

#### **5- Système d'évaluation**

Les apprenant(e)s font l'objet d'un suivi continue au moyen d'une grille d'évaluation de compétences enrichie par l'animateur de la formation. Celle-ci est décomposée en un sommaire de réussite des objectifs professionnels de la formation en adéquation avec les compétences exigée en fin de parcours. L'appréciation du formateur est également inscrite afin d'ouvrir une piste d'amélioration à l'apprenant(e) mais également sur les moyens pédagogiques.

#### **6- Résultats attendus**

- Compréhension de l'interface
- Une compréhension plus approfondie de l'espace 3D et de la manière de créer des environnements réalistes
- Capacité à créer des modèles 3D
- Être en mesure de visualiser des modèles 3D sous différents angles et perspectives
- Capacité à créer des visuels 3D photo réalistes
- Amélioration de la capacité à visualiser et à penser en trois dimensions
- Être capable de créer des modèles pour l'architecture
- Une compréhension de la manière d'utiliser les techniques de post
- production pour améliorer ses rendus 3D

## **CONTACT** INFORMATION

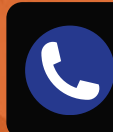

**+33 9 77 50 19 04**

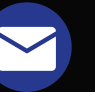

contact@monagencemarketing.com

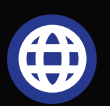

 $\blacksquare$ 

www.monagencemarketing.com

M